# I quaderni di **CONFSAL UNSA**

- TFS
- TFR
- Fondi Pensione
- Anticipo Liquidazione

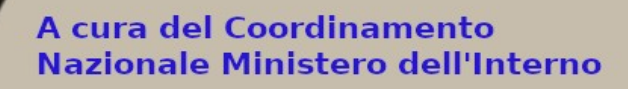

R

1117111 confsal

1954

## **LA "LIQUIDAZIONE" Piccola guida sul calcolo e sulla tassazione**

#### **INDICE**

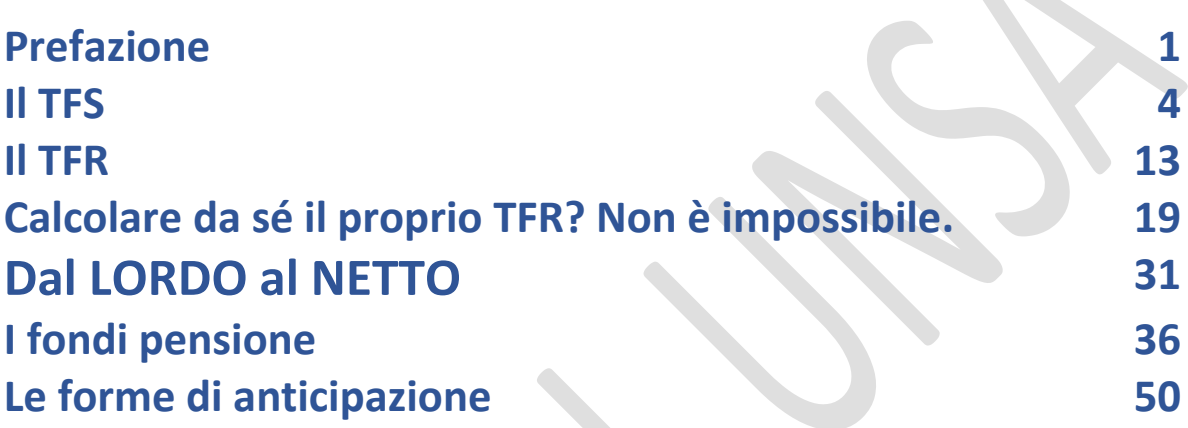

#### **Prefazione**

Si è tornato recentemente a discutere sulla questione che riguarda il **TFR/TFS** grazie all'accoglimento del ricorso in Cassazione promosso da Confsal-UNSA contro l'indebito differimento del pagamento agli aventi diritto.

A causa delle lunghe attese per la riscossione, spesso si parla anche di "anticipazione" della "liquidazione" per i dipendenti del settore pubblico, e questa tematica, naturalmente, attira l'attenzione degli operatori del settore bancario, visto che questa "anticipazione" non è altro che un finanziamento, con tanto di interessi, garantito dal nostro "tesoretto" custodito dall'INPS.

Ciascuno di noi, nella busta paga (come abbiamo approfondito nel "Quaderno di Confsal-UNSA" dedicato alla

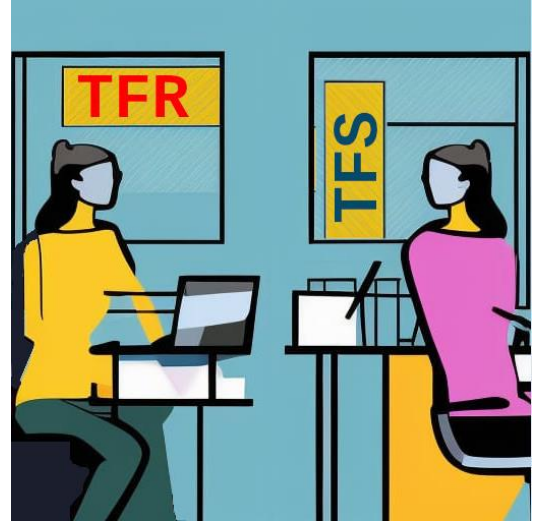

lettura del cedolino stipendiale), trova specificato sia il proprio regime previdenziale (TFR o TFS), sia il dettaglio delle trattenute relative alla liquidazione che verrà corrisposta dopo che lasceremo il lavoro.

Anche se il valore effettivo della liquidazione potrà essere determinato solo al momento della

cessazione, abbiamo la possibilità di conoscere subito l'ordine di grandezza della somma maturata, che naturalmente, ripetiamo, essendo legata anche all'anzianità di servizio, aumenta di mese in mese.

Ripassiamo anzitutto le principali differenze tra il TFS (Trattamento di Fine Servizio) e TFR (Trattamento di Fine Rapporto):

- Il TFS (Trattamento di Fine Servizio), spetta ai dipendenti pubblici assunti a tempo indeterminato prima del 31/12/2000. Il TFS (detto anche "Indennità di Buonuscita") ha carattere previdenziale e viene calcolato in base alla retribuzione annua alla data della cessazione parametrata agli anni utili, cioè quelli effettivi di servizio più quelli riscattati (ad es. laurea o servizio militare).
- Il TFR (Trattamento di Fine Rapporto), tipico del settore privato (infatti è disciplinato dal Codice Civile, articolo 2120), spetta ai dipendenti pubblici assunti dopo il 1° gennaio 2001 oppure già beneficiari del TFS ma che hanno optato per il TFR al fine di aderire ad un fondo pensione. In poche parole, il TFR

(o liquidazione) è la somma corrisposta al lavoratore nel momento della cessazione, determinata dall'accantonamento, per ogni anno di servizio o frazione, di una quota della retribuzione, rivalutata poi di anno in anno con un indice ISTAT basato sull'andamento dei prezzi al consumo per le famiglie di operai ed impiegati.

### **Capitolo 1. Il TFS**

Inizieremo a parlare della "Buonuscita" e del relativo metodo pratico di calcolo, con un esempio (e poi un'utile "scorciatoia").

#### Cosa dice la legge?

Il DPR 1032/1973 (Testo Unico delle norme sulle prestazioni previdenziali a favore dei dipendenti civili e militari dello Stato),

stabilisce che "*i dipendenti statali che cessino dal servizio per qualunque causa conseguono il diritto all'Indennità di Buonuscita, pari a tanti dodicesimi della base contributiva quanti sono gli anni di servizio".*

*"La base contributiva è costituita dall'80 per cento dello stipendio annuo lordo".*

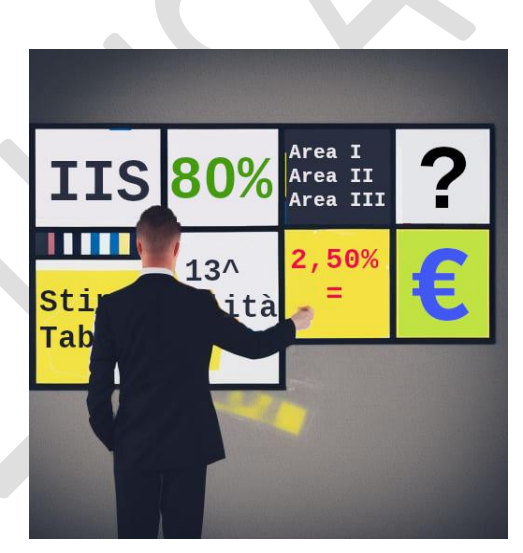

*"L'Amministrazione cui l'iscritto appartiene versa al Fondo di previdenza e credito un contributo previdenziale obbligatorio in misura pari al 9,60 per cento, e si rivale a carico del dipendente iscritto in misura pari al 2,50 per cento della base contributiva predetta".*

- Il punto di partenza è dunque lo stipendio complessivo annuo lordo, composto da tutte le voci "fisse e continuative", quelle cioè che compongono la "base imponibile" della trattenuta del 2,50%:
	- A) Stipendio Tabellare, Indennità Integrativa Speciale, Differenziale art. 52, (eventuale) Indennità di Vacanza Contrattuale, (eventuale) Retribuzione Individuale di

Anzianità e/o Assegno ad Personam, **il tutto per 13 mensilità;**

B) Indennità di Amministrazione, **unica delle voci da considerare per 12 mensilità**.

In pratica, se esaminiamo la nostra ultima busta paga, troveremo tutto ciò che ci serve a pagina 2, nella sezione "dati di dettaglio della retribuzione". Riprendiamo qui sotto lo schema tratto dal Quaderno n. 1 CONFSAL-UNSA sulla lettura del cedolino stipendiale (capitolo 2).

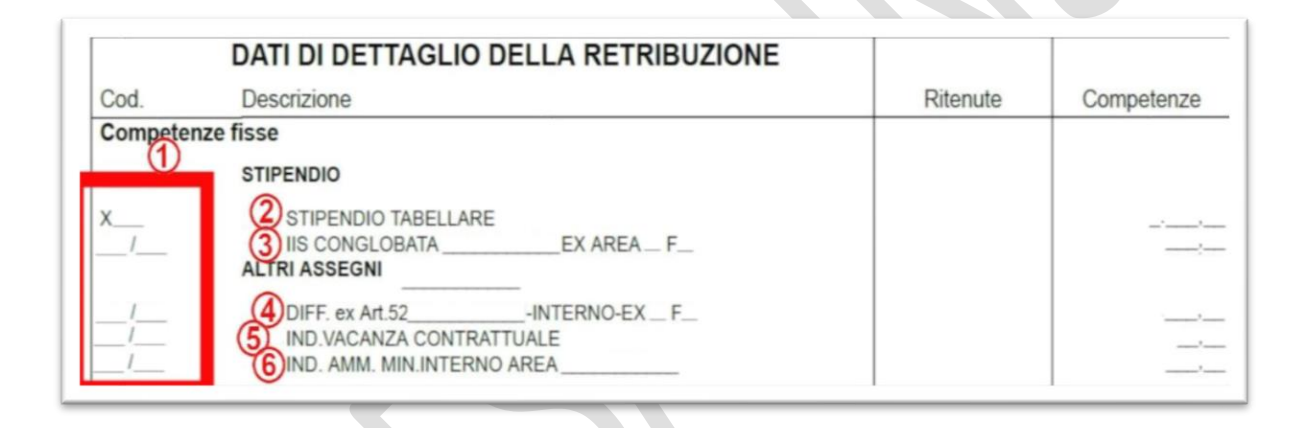

Le voci da considerare per 13 mensilità sono quelle di cui ai punti 2, 3, 4 e 5 (più la RIA o affini, per chi le percepisce). La voce n. 6, invece, va moltiplicata per 12.

- Lo stipendio complessivo lordo così ottenuto va diviso per 12 e ridotto all'80%;
- Ciò che si ottiene, va moltiplicato per gli anni utili (cioè quelli effettivi più quelli riscattati), arrotondati all'unità, per difetto se l'eventuale frazione di anno è inferiore a sei mesi, per eccesso in caso contrario;

- Il risultato costituisce la Buonuscita "lorda", alla quale va sottratta l'IRPEF. La differenza sarà la misura netta che potremo incassare.

Il calcolo dell'IRPEF richiede un po' di lavoro: fortunatamente il tributo non va calcolato su tutta la Buonuscita lorda, ma solo su una parte di essa. In altri termini, **c'è uno sconto fiscale**.

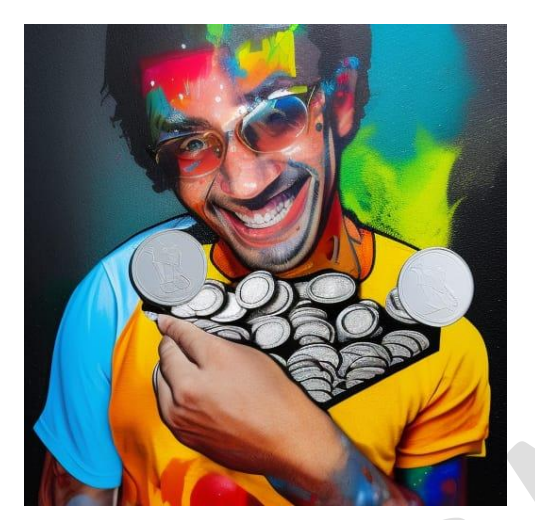

L'imponibile, infatti, viene ridotto in base ad una percentuale fissa (il 26,04%) e ad una misura annuale per ogni anno di servizio o frazione (309,87 euro, che corrispondono alle "vecchie" 600.000 lire). In questo caso la frazione di anno viene rapportata ai mesi: arrotondati per difetto, in caso di giorni inferiori a 15,

per eccesso se più di 16.

L'IRPEF verrà calcolata solo sulla parte residua, dopo le riduzioni di cui sopra.

Per ciò che concerne l'aliquota IRPEF da applicare, la legge prevede un meccanismo di determinazione piuttosto complesso, che preferiamo tralasciare per non dilungarci troppo: comunque, considerando i nostri stipendi, mediamente, si attesta in una percentuale tra il 23% e il 25%, alla quale poi si sottrae l'1,5% per ogni anno di dilazione dell'effettivo pagamento della somma spettante e, ancora, un'ulteriore detrazione legata al reddito di circa 50/70 euro.

Alla fine, come detto, la Buonuscita netta sarà pari alla misura lorda meno l'IRPEF.

**Un esempio pratico ci chiarirà le idee:**

Un collega, che dopo 27 anni, 6 mesi e 8 giorni di servizio percepisce 30.000 euro annui lordi comprensivi della tredicesima, vuole conoscere il TFS maturato. Quindi:

30.000 x 80% diviso 12 = 2.000

Il periodo utile è: 27 anni 6 mesi 8 giorni:

- arrotondati a 28 anni utili per il calcolo della Buonuscita lorda,
- e a 27 anni e 6 mesi (27 + 6/12 = 27,5) per il calcolo della detrazione.

Buonuscita lorda: 2.000 x 28 = 56.000

Passiamo alla tassazione: iniziamo dalle riduzioni della "base imponibile":

- 56.000 x 26,04% = 14.582,40 (ricordiamo che il 26,04% è la percentuale fissa)
- 309,87 x 27,5 = 8.521,42 (la quota esente per ogni anno di servizio)

Base imponibile: 56.000,00 - 14.582,40 - 8.521,42 = 32.896,18

Calcolo IRPEF (in base alla cifra lorda, utilizziamo l'aliquota più probabile, il 23%):

- $\bullet$  32.896,18 x 23% = 7.566,12
- $\bullet$  32.896,18 x 1,5% = 493,44 (ipotizziamo che il pagamento della Buonuscita avvenga dopo un anno dalla cessazione)
- 7.566,12 493,44 60,00 (la detrazione legata al reddito) = 7.012,68 (IRPEF RISULTANTE)

Buonuscita netta: 56.000 – 7.012,68 = 48.987,32

A questo punto, prima di armarsi di carta, penna e calcolatrice, **vi consigliamo una comoda scorciatoia**: il simulatore di calcolo del TFS presente sul portale dell'INPS.

Vediamo, passo passo, come funziona.

1) Una volta entrati nell'area personale del sito [www.inps.it](http://www.inps.it/) tramite SPID, CIE o CNS, digitiamo "simulatore TFS" nella casella di ricerca;

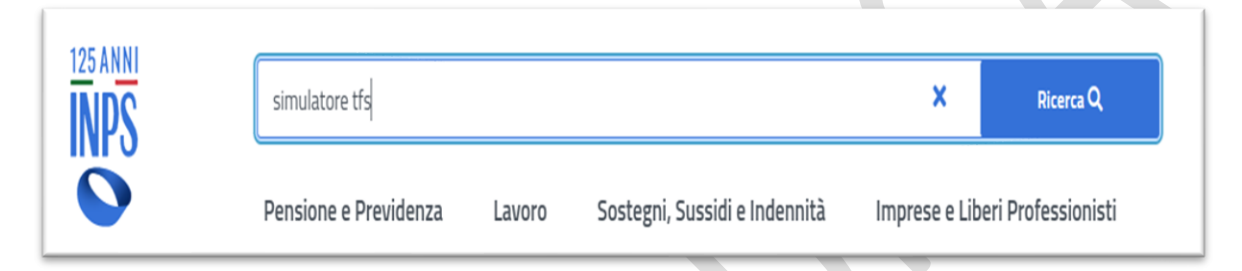

2) Nei risultati della ricerca esce la seguente voce. Clicchiamo sul pulsante "Approfondisci",

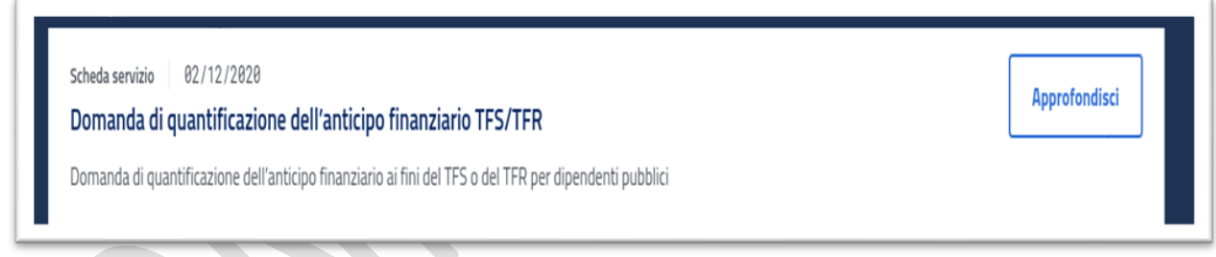

3) Clicchiamo su "Portale TFS – Gestione dipendenti pubblici", il link tutto a destra:

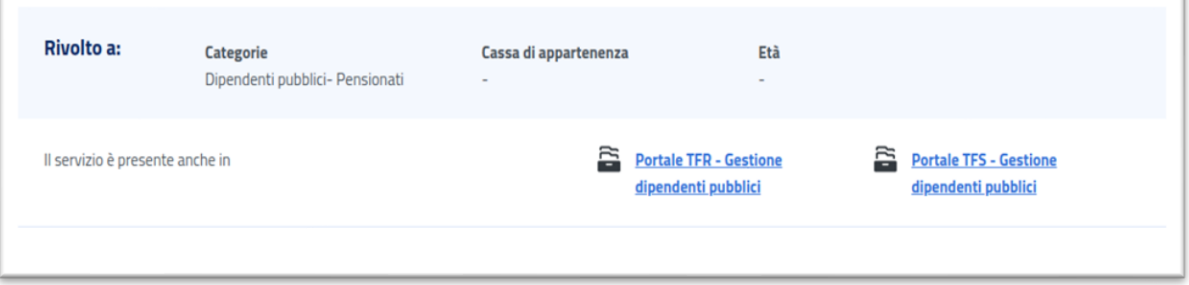

### 4) "Accedi all'area tematica":

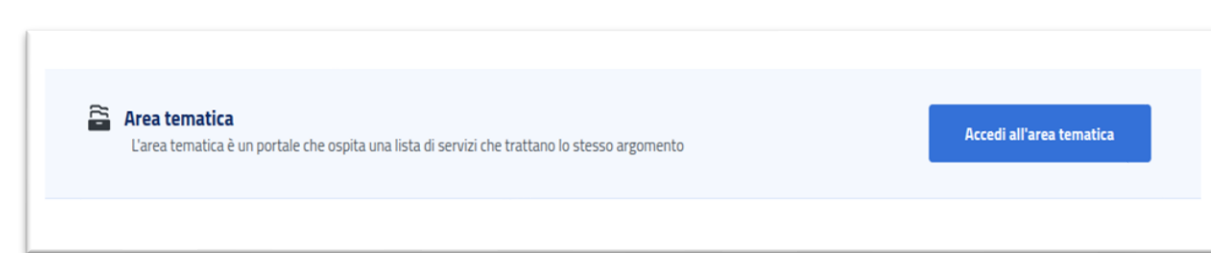

### 5) Sul seguente pannello, clicchiamo "Seleziona":

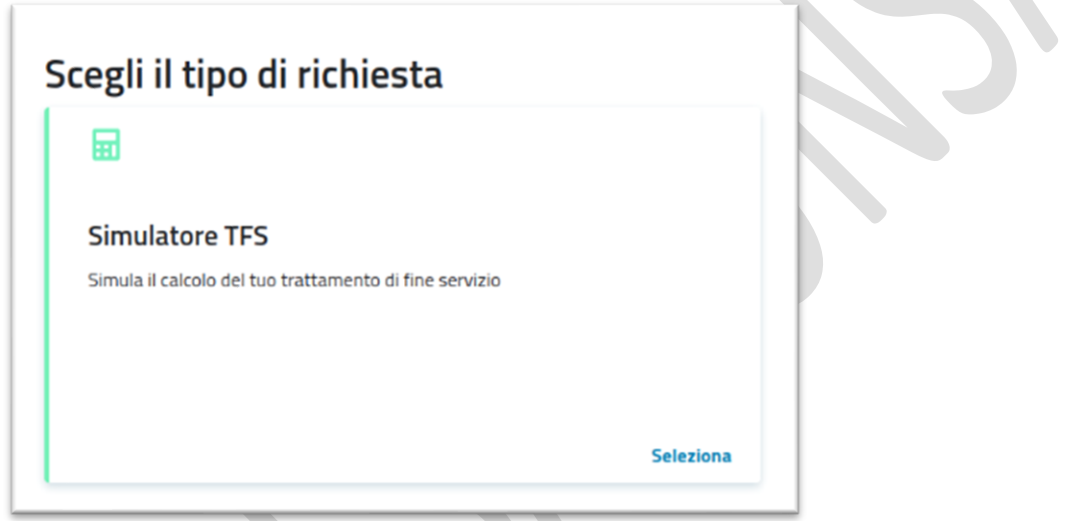

6) Ora siamo nel vivo. La schermata si apre con i nostri dati anagrafici e le caselle di testo per immettere i dati che ci riguardano. Iniziamo con il periodo di servizio. Utilizzeremo gli stessi dati dell'esempio di prima (l'ipotetico collega con 27 anni 6 mesi e 8 giorni). Immettiamo le date di inizio e fine servizio, e poi "click su "calcola":

(Attenzione: nella simulazione la data di fine servizio dev'essere antecedente a quella corrente)

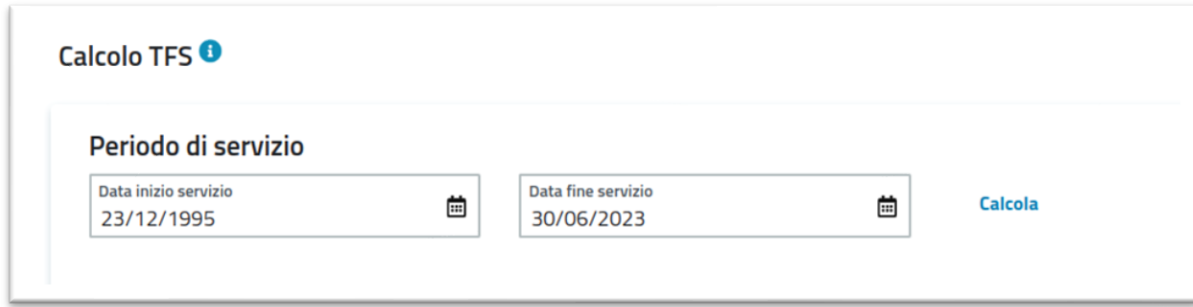

7) Viene calcolato il periodo (i 27 anni, 6 mesi e 8 giorni), e appare la casella per inserire lo stipendio (30.000 euro) e la Cassa Previdenziale, da selezionare tra "ENPAS" e "INADEL". Noi "statali" siamo iscritti alla cassa ENPAS,

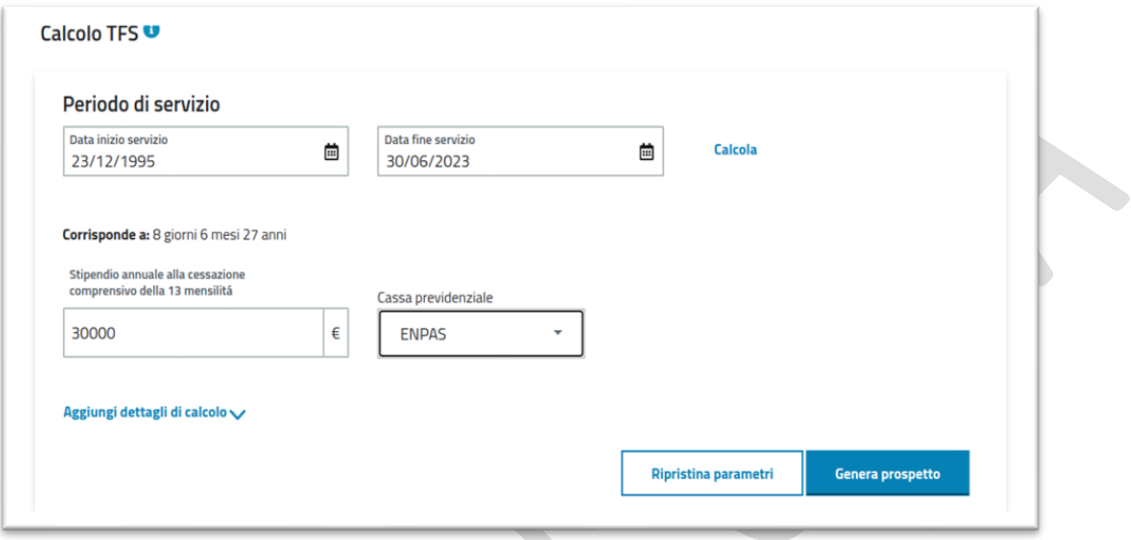

La funzione "Aggiungi dettagli di calcolo", che vediamo sotto la casella dello stipendio, fa apparire ulteriori caselle per inserire, nel caso, le maggiorazioni del periodo utile spettanti, come per esempio: il servizio militare di leva o i riscatti ai fini della buonuscita.

8) Cliccando su "Genera prospetto" dovremmo ottenere il risultato, ma...

**ATTENZIONE !!!** Per uno strano malfunzionamento del portale, pur avendo selezionato "ENPAS" nella casella di scelta della Cassa previdenziale, accade che (misteriosamente) il calcolo, **in un primo momento**, viene effettuato con i meccanismi della cassa "INADEL", e infatti, nella casella della scelta della Cassa, appare proprio "INADEL". **Niente paura**: selezioniamo nuovamente "ENPAS" e clicchiamo una seconda volta su "Genera prospetto".

Ora il risultato è corretto, e lo possiamo anche stampare (pulsante in basso).

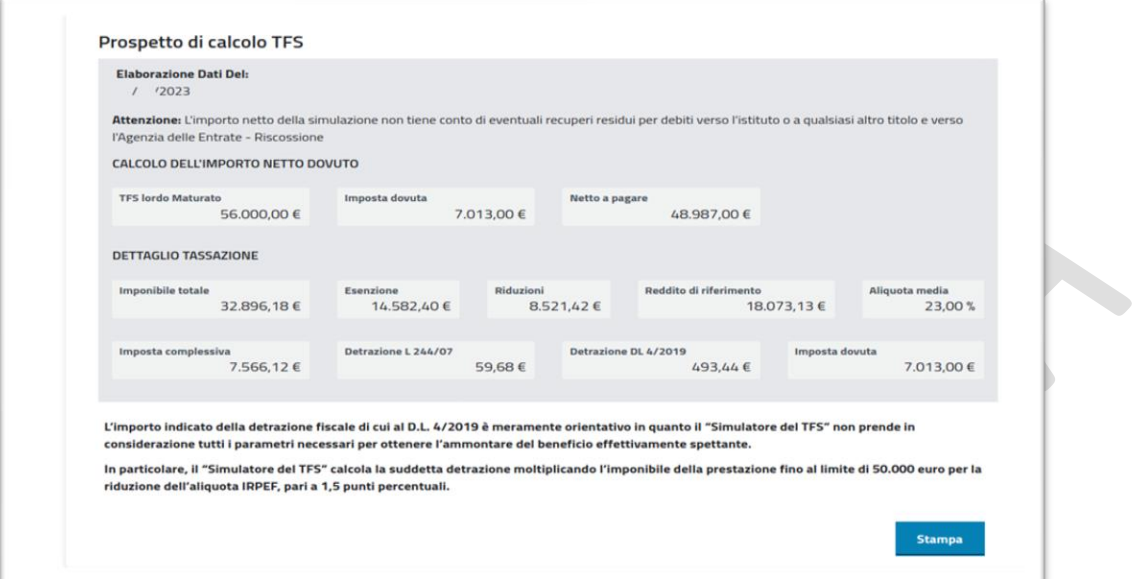

Il risultato è sostanzialmente simile a quello ottenuto con il procedimento manuale:

- TFS lordo: 56.000;
- Base imponibile (al netto delle riduzioni e delle esenzioni): 32.896;
- Irpef (arrotondata): 7.013;
- Netto a pagare: 48.987 (cioè 56.000 7.013).

#### **Dalla teoria alla pratica**

Il simulatore, dunque, ci fornisce con sufficiente approssimazione l'importo netto della Buonuscita che abbiamo maturato ad oggi, semplicemente inserendo:

- data di inizio servizio;
- data di fine servizio (oppure data odierna);
- stipendio annuale utile per il calcolo del TFS;
- eventuali periodi aggiuntivi.

Nell'esempio dell'ipotetico collega, abbiamo considerato uno stipendio di 30.000 euro.

Ora, per quello che riguarda personalmente ognuno di noi, l'importo da inserire nel simulatore andrà calcolato sulla base delle voci stipendiali e degli altri assegni utili che troviamo nell'ultimo cedolino, e che abbiamo descritto poco sopra.

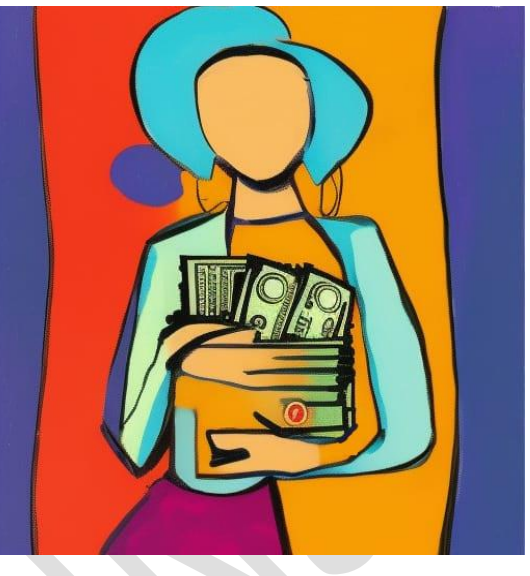

### **Capitolo 2. Il TFR**

In premessa, riassumendo l'art. 2120 del Codice civile, abbiamo detto che "*il TFR è la somma corrisposta al lavoratore nel momento della cessazione, determinata dall'accantonamento, per ogni anno di servizio o frazione, di una quota della retribuzione complessiva divisa per 13,5, rivalutata poi di anno in anno con un indice ISTAT basato sull'andamento dei prezzi al consumo per le famiglie di operai ed impiegati*".

Si tratta quindi di una forma di retribuzione differita.

Vediamo le altre norme basilari:

• L'articolo 3 ultimo comma della Legge n. 297/1982, che impone un contributo a favore del Fondo Pensioni, gravante sul lavoratore in ragione dello 0,50% della quota del TFR.

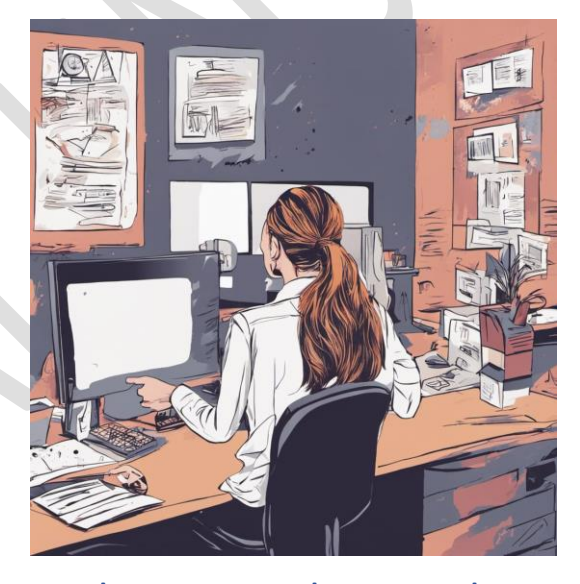

• L'Accordo Quadro Nazionale

(AQN) del 29/7/1999 in materia di TFR e di previdenza complementare per i dipendenti pubblici, che stabilisce le modalità di liquidazione del TFR sulla base di un accantonamento annuo del 6,91% calcolato sul 100% dello stipendio complessivo lordo.

Per inciso, questa percentuale del 6,91% deriva da una semplice operazione aritmetica: è infatti il 100% dello stipendio utile utilizzato come base di calcolo, diviso per 13,5 (la frazione stabilita dall'articolo 2120 del Codice Civile), meno lo 0,50% della Legge n. 297/1982.

 $\rightarrow$  100 : 13,5 = 7,41; 7,41 – 0,50 = 6,91

- Decreto del Presidente del Consiglio dei Ministri 20 dicembre 1999 (Trattamento di fine rapporto e istituzione dei fondi pensione dei pubblici dipendenti), che stabilisce le caratteristiche del TFR "pubblico".
- La circolare INPDAP n. 30 del 1° agosto 2002, che fissa due punti importanti:
	- la retribuzione utile ai fini TFR: tutti gli emolumenti valutabili nella base di calcolo del TFS nonché le ulteriori voci retributive espressamente indicate nei contratti collettivi di comparto. Quindi la base di calcolo è la medesima del TFS, ma applicata al 100% anziché all'80%.
	- i riscatti: poiché le norme del codice civile che regolano la liquidazione del TFR non prevedono l'istituto del riscatto (con un'unica eccezione per il personale in servizio a tempo determinato alla data del 30 maggio 2000), nessun periodo e/o servizio può essere riscattato ai fini del TFR.

In massima sintesi, il meccanismo del TFR è abbastanza semplice. Ogni anno, al 31/12:

- 1) si calcola una quota pari al 6,91% della *retribuzione utile* corrisposta nell'anno appena trascorso, che costituisce il relativo accantonamento;
- 2) si rivaluta il TFR maturato al 31/12 dell'anno precedente in base a una percentuale legata all'andamento dei prezzi al consumo per le famiglie di operai ed impiegati (il cosiddetto "Indice FOI" – Famiglie Operai e Impiegati).

La percentuale di rivalutazione annua è pari a 1,5 più il 75% dell'indice FOI.

#### 3) sommando il nuovo accantonamento con il pregresso

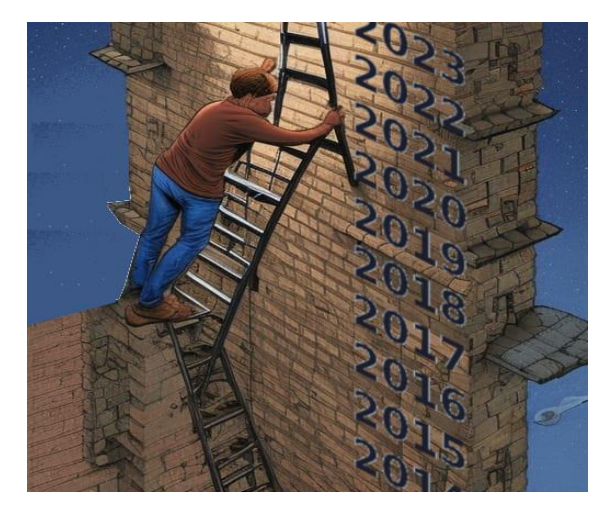

rivalutato si ottiene il valore del TFR aggiornato.

Al 31/12 dell'anno successivo, si provvederà a rivalutare questa cifra, e a sommarla all'accantonamento che sarà determinato in base alle retribuzioni che verranno

percepite, e così via.

Precisiamo che l'ISTAT pubblica gli indici "FOI" aggiornati a cadenza mensile, e quindi è possibile procedere in ogni momento alla rivalutazione del TFR: in caso di cessazione in corso d'anno verrà utilizzato l'ultimo indice mensile disponibile.

A differenza del TFS, che considera solo le retribuzioni dell'ultimo anno di servizio, il TFR è dunque legato al trattamento economico effettivamente corrisposto al dipendente nel corso di tutta la sua vita lavorativa.

Lasciamo ora la teoria per occuparci delle questioni pratiche. Per conoscere il valore netto della nostra "liquidazione" abbiamo due strade:

- utilizzare il servizio presente sul portale dell'INPS, oppure
- calcolare pazientemente il valore lordo del TFR, e poi le imposte che verranno trattenute.

#### **Iniziamo dal sito INPS.**

Diciamo subito che questo servizio, a detta dell'INPS, è "*attualmente ancora in fase sperimentale presso alcune sedi e con graduale estensione su tutto il territorio nazionale*".

Quali sedi, non si sa… ma tentar non nuoce.

1) Entriamo nel sito INPS con le nostre credenziali (SPID, CIE o CNS) e nella casella di ricerca digitiamo "Cruscotto Accantonamenti TFR Dipendenti Pubblici":

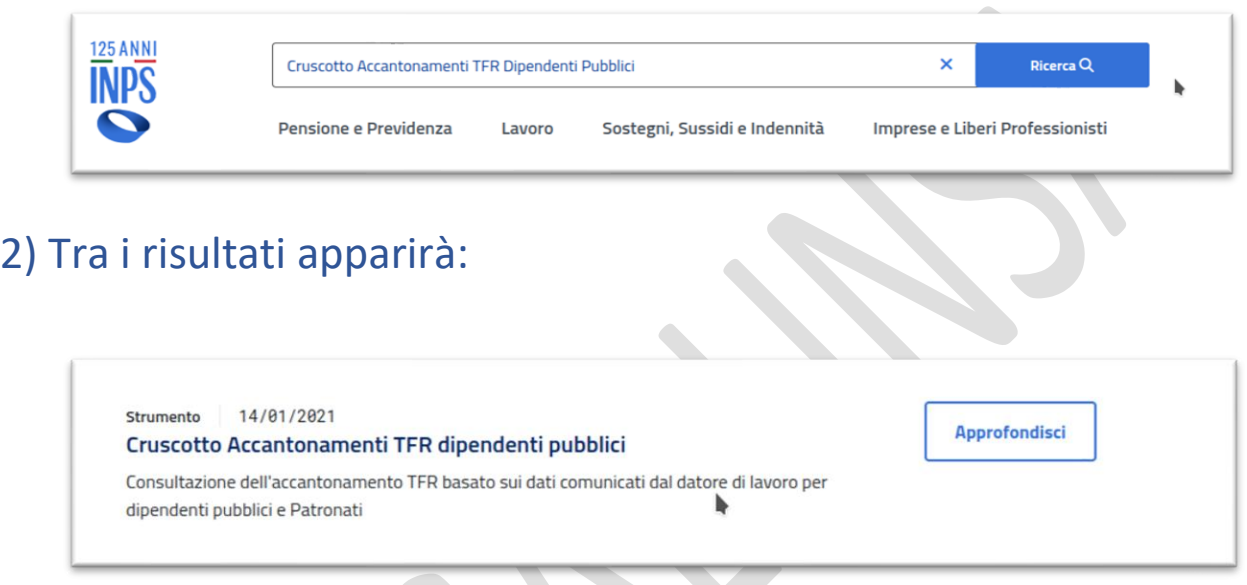

### Clicchiamo "Approfondisci".

3) Si apre la pagina descrittiva, che spiega:

#### *Cos'è*

*Il "Cruscotto Accantonamenti TFR Dipendenti Pubblici" è il servizio che consente la consultazione del proprio accantonamento TFR, sulla base dei dati comunicati dall'ente datore di lavoro, attraverso le denunce mensili elaborate al momento della consultazione stessa.*

#### *A chi è rivolto*

*Il servizio di consultazione è rivolto a tutti i cittadini dipendenti pubblici e ai Patronati in possesso di opportuna delega per la consultazione delle posizioni retributive del cittadino.*

#### *Come funziona*

*Accedendo al servizio è possibile visualizzare l'elenco dei periodi retributivi recuperati dagli archivi di posizione assicurativa e il relativo dettaglio dei dati utili al calcolo del TFR. Per ogni singolo rapporto di lavoro il servizio restituirà l'importo lordo del TFR maturato alla data della consultazione, comprensivo di rivalutazione netta ai sensi dell'art. 2120 c.c..*

Proviamo a cliccare "Utilizza lo strumento"…

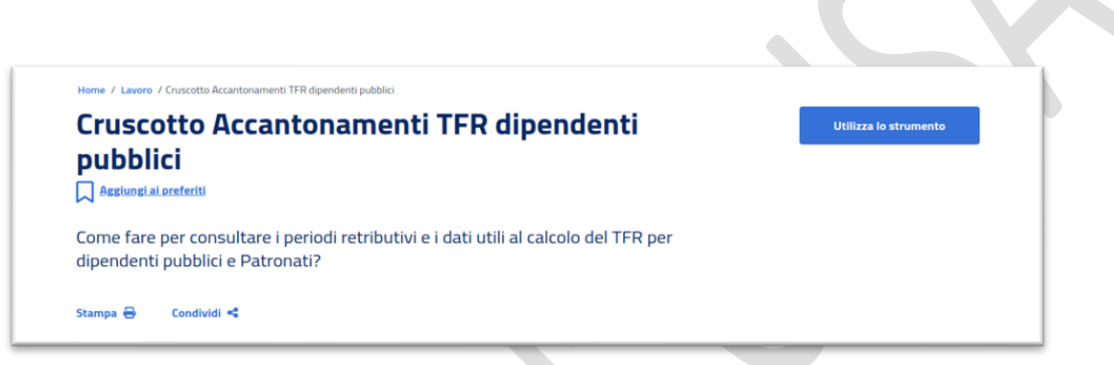

### 4) Con un po' di fortuna potremo accedere al servizio:

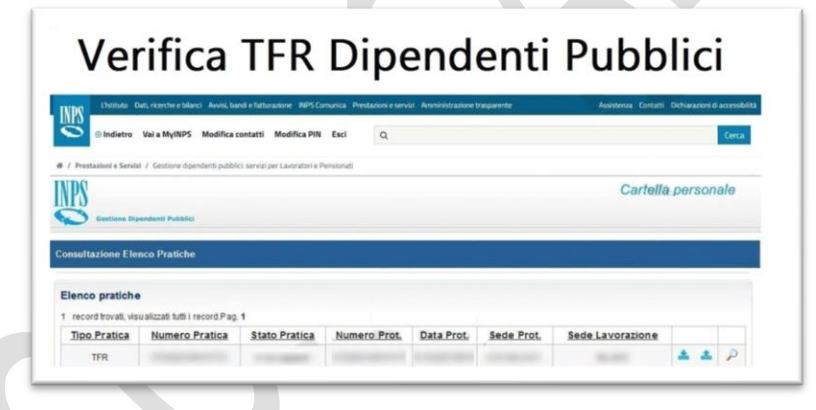

Clicchiamo sulla lente a destra e seguiamo le istruzioni...

Potremo quindi visualizzare, scaricare o stampare il prospetto completo.

… se al contrario non siamo fortunati, ecco cosa esce...

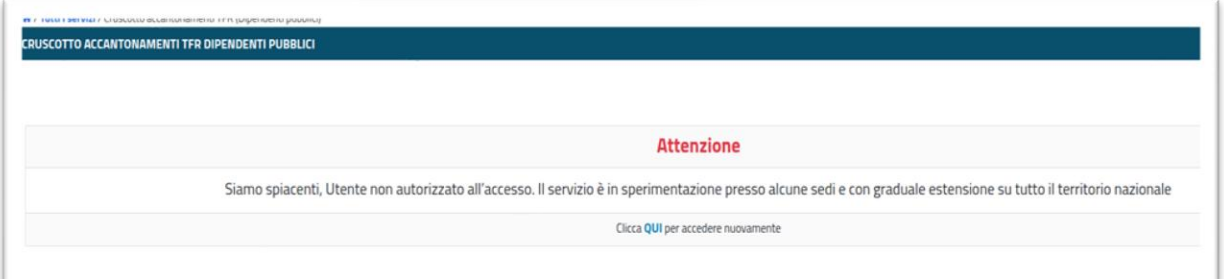

In questo caso, purtroppo, dovremo armarci di santa pazienza e procedere al calcolo manuale.

Nel prossimo capitolo vedremo, carta, penna e calcolatrice alla mano, come operare.

### **Capitolo 3. Calcolare da sé il proprio TFR? Non è impossibile: istruzioni per l'uso.**

Come abbiamo visto, il TFR è costituito da una serie di accantonamenti annui pari al 6,91% della retribuzione utile,

rivalutata annualmente in base all'indice ISTAT sull'andamento dei prezzi. È come se ogni dipendente fosse titolare di un conto corrente, sul quale, mese dopo mese e anno dopo anno, il proprio datore di lavoro versa tanto la quota

 $\bullet$ 

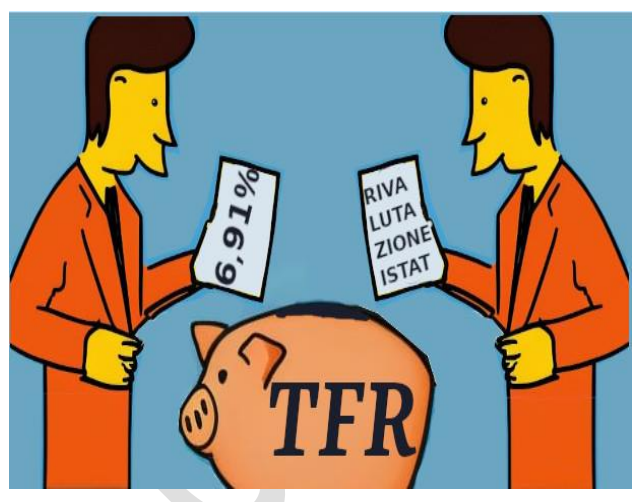

annuale quanto la rivalutazione del saldo precedente.

Vediamo un piccolo esempio semplificato per comprendere il meccanismo:

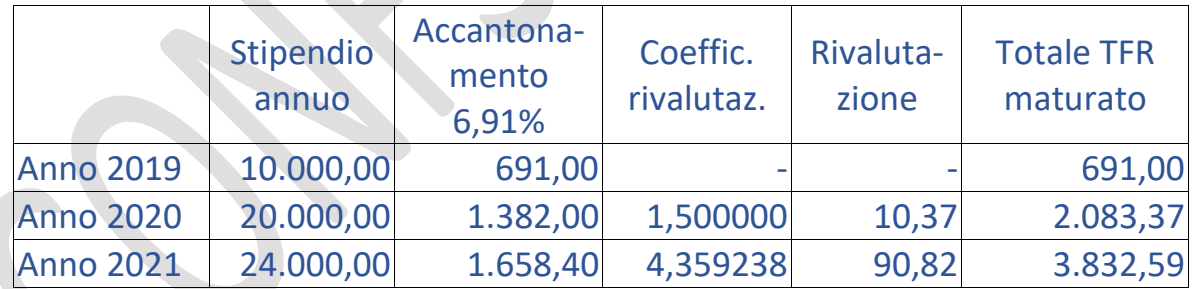

- Assunto circa a metà anno nel 2019, un dipendente percepisce 10.000 euro nel corso di quell'anno. Il TRF che matura sarà quindi di 691 euro.
- Nel 2020 incassa uno stipendio di 20.000 euro, e l'accantonamento (il 6,91%) sarà pari a 1.382 euro. L'indice di rivalutazione del TFR nel 2020 è stato pari all'1,5%, cosicché il saldo dell'anno prima (691 euro) viene

aumentato in tale misura (691 x 1,5% = 10,37). Il totale maturato sale dunque a 2.083,37, che è la somma del saldo precedente (691), della sua rivalutazione (10,37) e del nuovo accantonamento (1.382).

Nel 2021 lo stipendio sale a 24.000. L'accantonamento annuo è 1.658 (il 6,91%), e, poiché l'indice ISTAT del 2021 ha determinato un coefficiente di rivalutazione del 4,359238%, l'adeguamento sul saldo precedente (2.083,37) è di 90,82 euro (2.083,37 x 4,359238%). Alla fine del 2021, perciò, il dipendente ha maturato un TFR di 2.083,37 +  $90,82 + 1.658,40 = 3.832,59$ 

Ricapitoliamo: per calcolare il proprio TFR è sufficiente conoscere:

1) gli stipendi utili percepiti dall'anno dell'assunzione ad oggi;

2) i coefficienti di rivalutazione anno per anno.

Iniziamo dal secondo punto dicendo che è facilissimo reperire questa informazione su internet. Abbiamo comunque ritenuto utile elencarli nello specchio di calcolo allegato più avanti.

Gli stipendi, invece, dove li troviamo?

Suggeriamo il modo più comodo e veloce: cercarli nella Certificazione Unica rilasciata da NoiPA ai fini fiscali.

Facciamo un passo indietro.

L'art. 1 comma 7 del Decreto del Presidente del Consiglio dei Ministri 20 dicembre 1999 (Trattamento di fine rapporto e istituzione dei fondi pensione dei pubblici dipendenti), che abbiamo già richiamato tra le norme basilari del TFR, stabilisce che "*il contributo previdenziale a favore dell'INPDAP da parte delle amministrazioni pubbliche resta fissato per il personale dello Stato nella misura del 9,60 per cento della base contributiva per il TFS".*

Questa è un'informazione **MOLTO MOLTO importante**, per due motivi:

- 1) quello che abbiamo sempre definito "accantonamento" (e che nelle aziende private **è effettivamente** un accantonamento), nella realtà del pubblico impiego ha un mero carattere **figurativo**, poiché non vengono effettuati annualmente né gli adeguamenti legati agli indici ISTAT, né i ricalcoli del TFR maturato. Il DPCM stabilisce che queste due operazioni debbano avvenire solo al momento della "*cessazione dal servizio del lavoratore*".
- 2) Sul valore di questo accantonamento "*virtuale*", NoiPA calcola un contributo pari a quello del TFS (il 9,60% sull'80% dello stipendio utile).

Ora, andiamo ad esaminare la nostra ultima "Certificazione Unica", scaricabile dal sito NoiPA (molti di noi lo hanno già fatto per la dichiarazione dei redditi).

Per chi non si ricordasse dove si trova, suggeriamo questo percorso:

Dopo essere entrati nel sito NoiPA con le nostre credenziali (SPID, CIE o CNS) troveremo la consueta schermata nella quale prendiamo visione o scarichiamo il cedolino mensile.

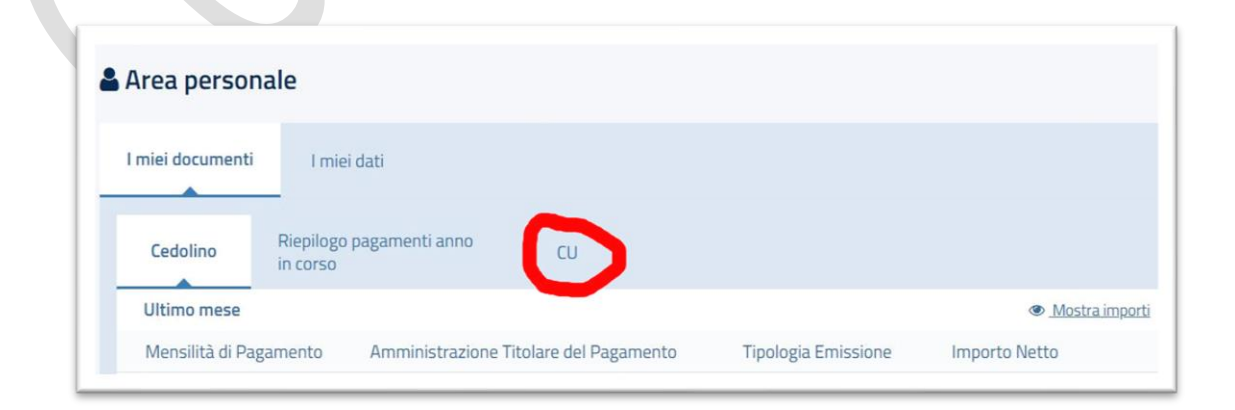

Clicchiamo su "CU", e verranno visualizzate solo le ultime tre certificazioni.

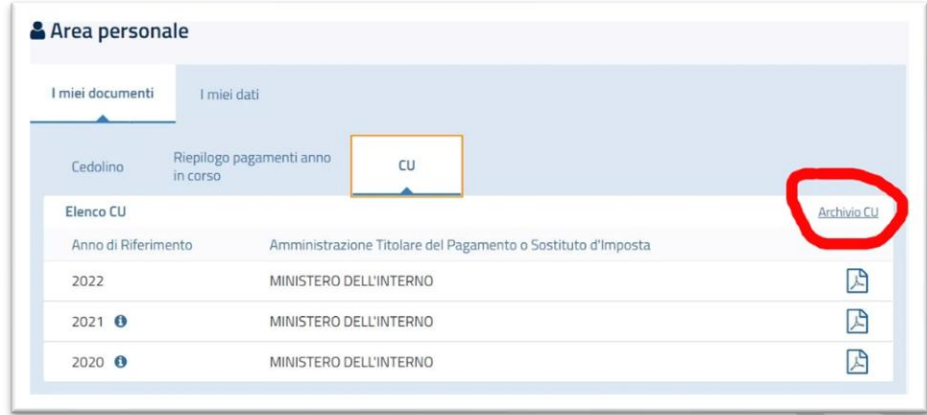

Tuttavia, se clicchiamo su "Archivio CU" appare il menu di ricerca. Selezioniamo "Tutti gli anni" e clicchiamo "Avvia ricerca"

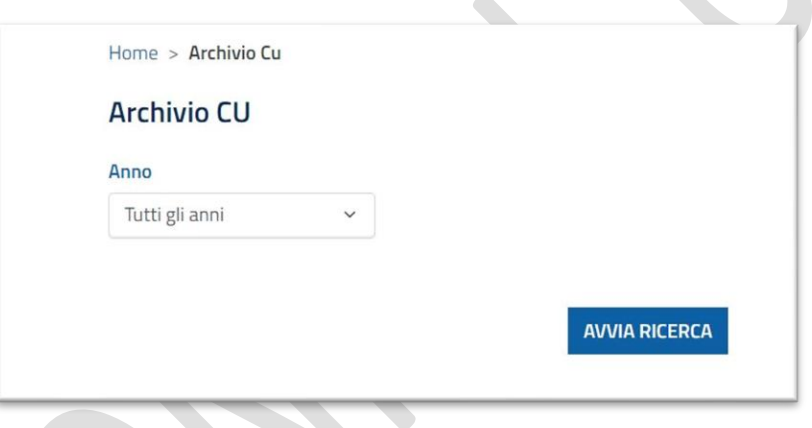

In questo modo avremo a disposizione tutte le CU dal 2014 in poi, scaricabili singolarmente, cliccando sul simbolo del PDF a destra, oppure più documenti insieme selezionandoli con la casella di spunta a sinistra e poi "Download" (in questo caso otterremo un file "zippato" – cu.zip – contenente tutte le certificazioni richieste).

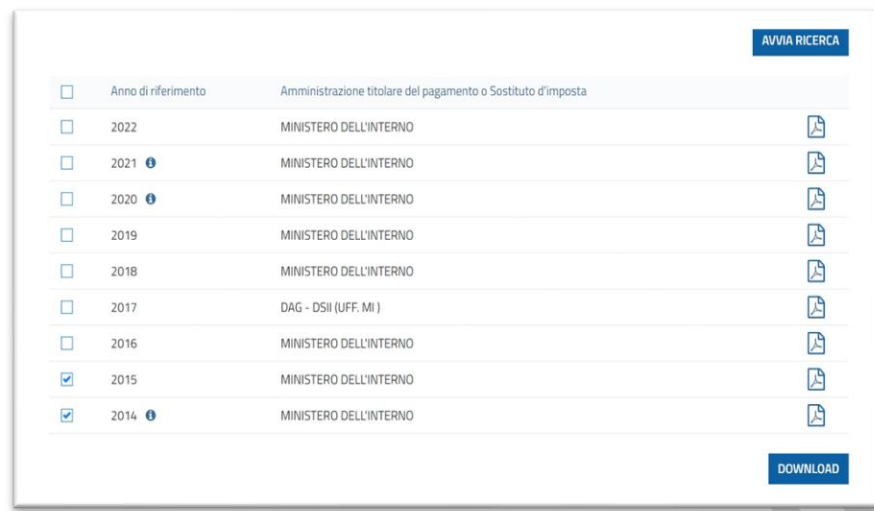

Esaminiamo dunque l'ultima CU: a pagina 4 troviamo la sezione "DATI PREVIDENZIALI ED ASSISTENZIALI", scendiamo fino alla sezione 2 (INPS LAVORATORI SUBORDINATI GESTIONE PUBBLICA), e, al punto n. 24 troviamo l'imponibile TFR.

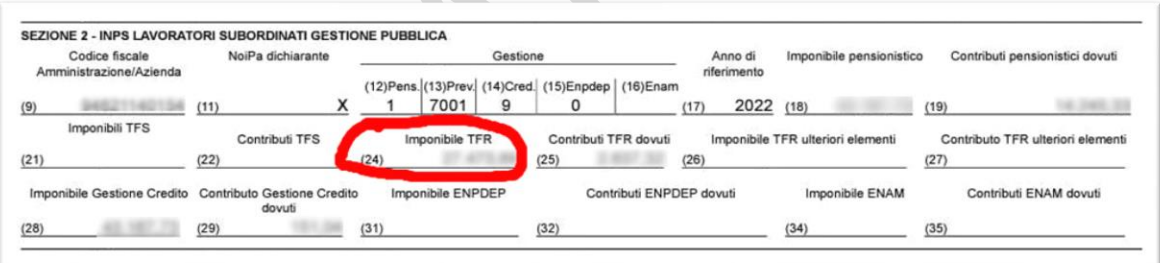

Il valore che leggiamo in questa casella, sottolineiamo, è l'imponibile del contributo, cioè l'ottanta per cento dell'accantonamento relativo allo scorso anno. Per conoscere la misura intera basta dividere quel valore per 0,8 (che equivale a moltiplicarlo per 1,25). Torneremo su questa affermazione più avanti.

Nello stesso modo possiamo recuperare gli accantonamenti degli anni precedenti, con queste avvertenze:

- dal 2020 in poi, la sezione che ci interessa è a pagina 4;
- nelle CU del 2018 e 2019 si trova a pagina 3;
- nella CU 2017 si trova a pagina 2;
- nelle CU del 2015 e 2016 il dato è a pagina 2, nella sezione 3, casella 27;
- nel 2014, la certificazione aveva la denominazione di "CUD", e il dato da considerare è a pagina 1, in fondo, PARTE C – DATI PREVIDENZIALI ED ASISTENZIALI INPS, sezione 3 INPS GESTIONE DIPENDENTI PUBBLICI (EX INPDAP), casella 27;
- nel 2012 e 2013 (prima dell'assorbimento dell'INPDAP da parte dell'INPS), il dato si trova nella sezione "DATI PREVIDENZIALI ED ASSISTENZIALI INPDAP", casella n. 27;

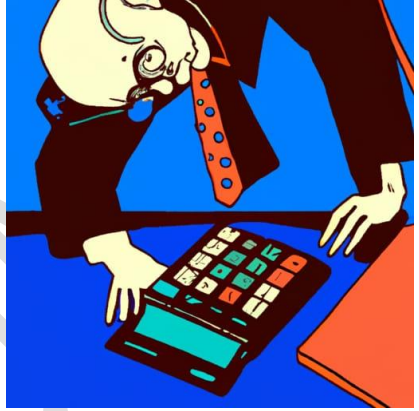

- dal 2006 al 2011, il dato si trova nella sezione "DATI PREVIDENZIALI ED ASSISTENZIALI INPDAP", casella n. 30;
- **IMPORTANTE**: nei CUD del 2004 e 2005, il dato presente nel CUD riguarda **l'intera misura (100%) della retribuzione utile**, e si trova nella sezione "DATI PREVIDENZIALI ED ASSISTENZIALI INPDAP", casella n. 89;
- anche nei CUD del 2002 e 2003, il dato presente nel CUD riguarda l'intera misura della retribuzione utile, e si trova nella sezione "DATI PREVIDENZIALI ED ASSISTENZIALI INPDAP", casella n. 85.

### **E se non troviamo più i CUD antecedenti ai 2014, da dove possiamo ricavare i valori da inserire nella tabella?**

Visto che per i colleghi più "anziani" si tratta di cercare documenti di vent'anni fa e oltre, riteniamo utile predisporre un'altra tabella contenente le presumibili retribuzioni utili **intere** (arrotondate) anno per anno relative ai diversi livelli stipendiali (o fasce economiche) interessate. Ciascuno potrà scegliere, per

### ogni anno, il valore corrispondente al livello economico in cui si trovava a quell'epoca.

Ecco gli sviluppi economici utili per il calcolo del TFR:

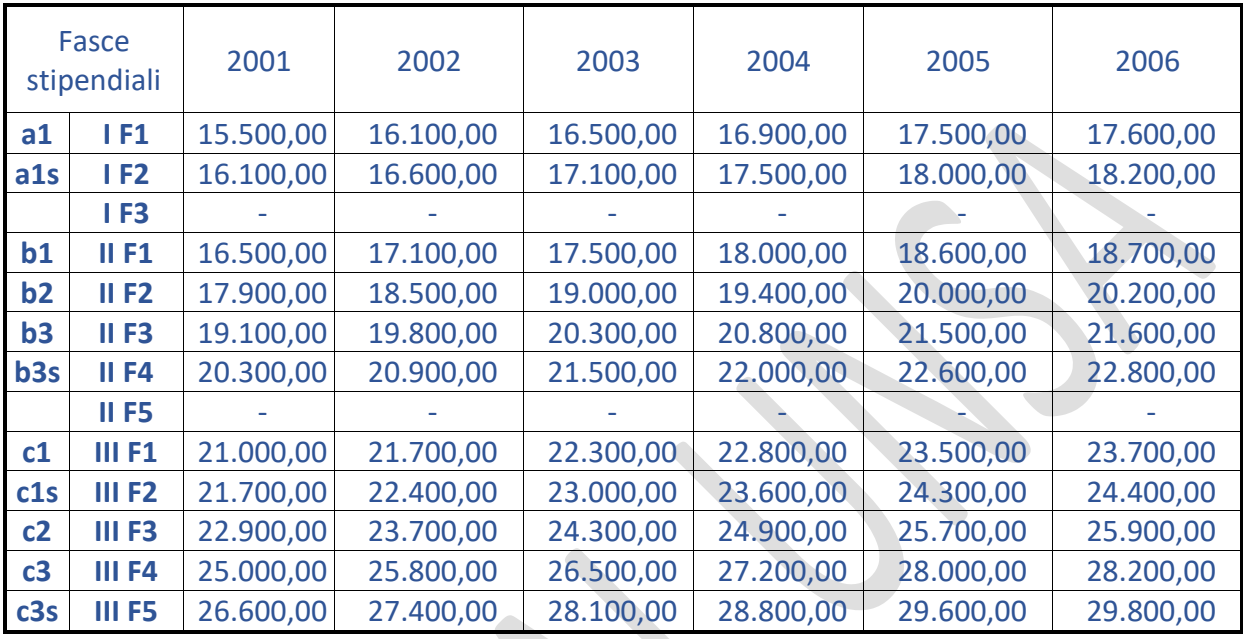

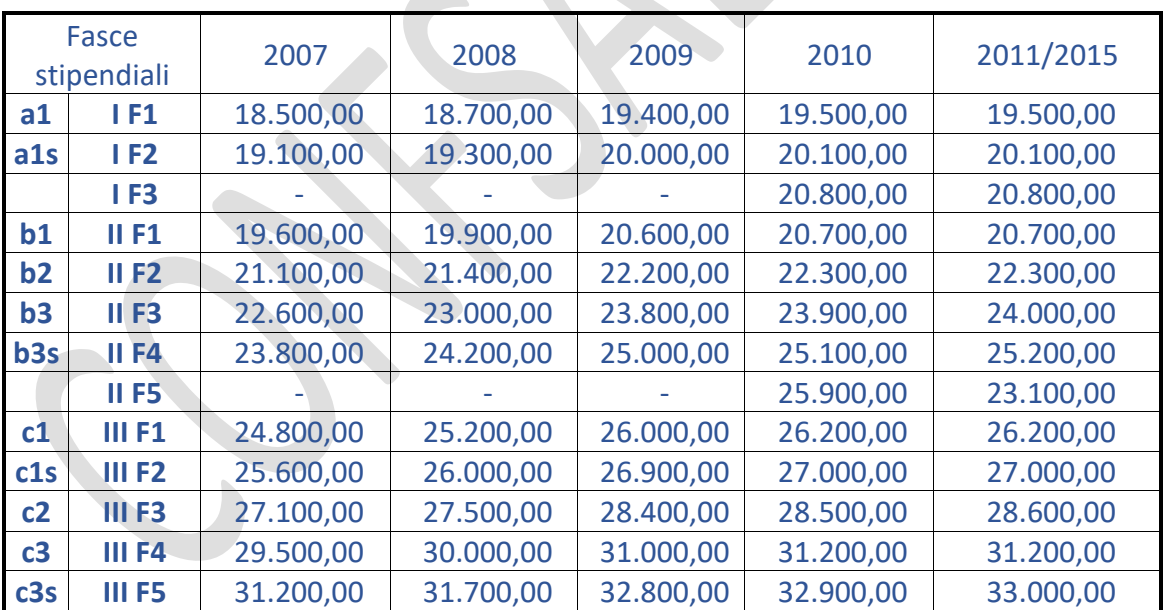

A questo punto, qui di seguito, proponiamo uno specchio, che potremo utilizzare per procedere più agevolmente al calcolo.

#### **Osservazioni sulle colonne:**

Colonna 2: Indichiamo dove reperire i dati.

Colonna 3: Il valore dell'accantonamento dal 2001 al 2004 (CUD da 2002 a 2005) è già indicato al 100%, e quindi va scritto direttamente nella colonna 4.

Colonna 4: Scrivere il valore di colonna 3 moltiplicato per 1,25, oppure il valore trovato nella tabella degli sviluppi economici.

Colonna 5: Scrivere l'importo di colonna 4 moltiplicato per il 6,91% (x 6,91 : 100).

Colonna 6: Sono indicati i coefficienti di rivalutazione nel periodo dal 2002 in poi.

Colonna 7: Scrivere l'importo di colonna 10 **dell'anno precedente** moltiplicato per il coefficiente di colonna 6 e dividere per 100. Alla fine occorrerà sommare tutti i valori di colonna 7 nell'ultima riga (TOTALE RIVALUTAZIONI).

Colonna 8: Imposta sostitutiva. La rivalutazione del TFR è soggetto a questa imposta (aliquota 11% fino al 2014 e 17% dal 2015 in poi) a carico del lavoratore, che va sottratta al totale del TFR.

Colonna 9: Scrivere l'importo di colonna 7 moltiplicato per l'aliquota di colonna 8 e diviso per 100.

Colonna 10: Sommare gli importi di colonna 10 dell'anno precedente, più gli importi delle colonne 5 e 7, e sottrarre l'importo di colonna 9. Il valore dell'ultima riga rappresenta il TFR **lordo** maturato alla fine dello scorso anno.

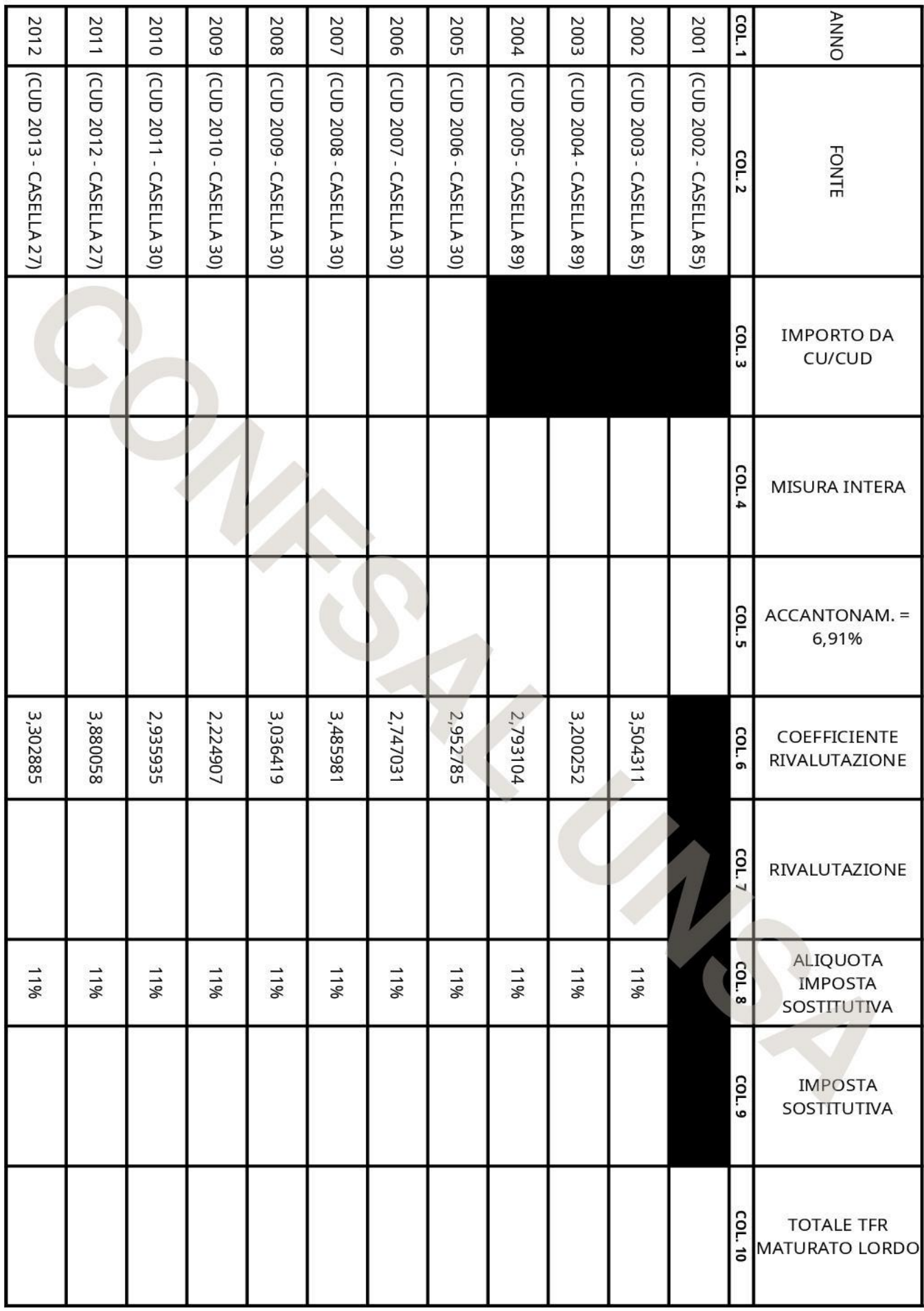

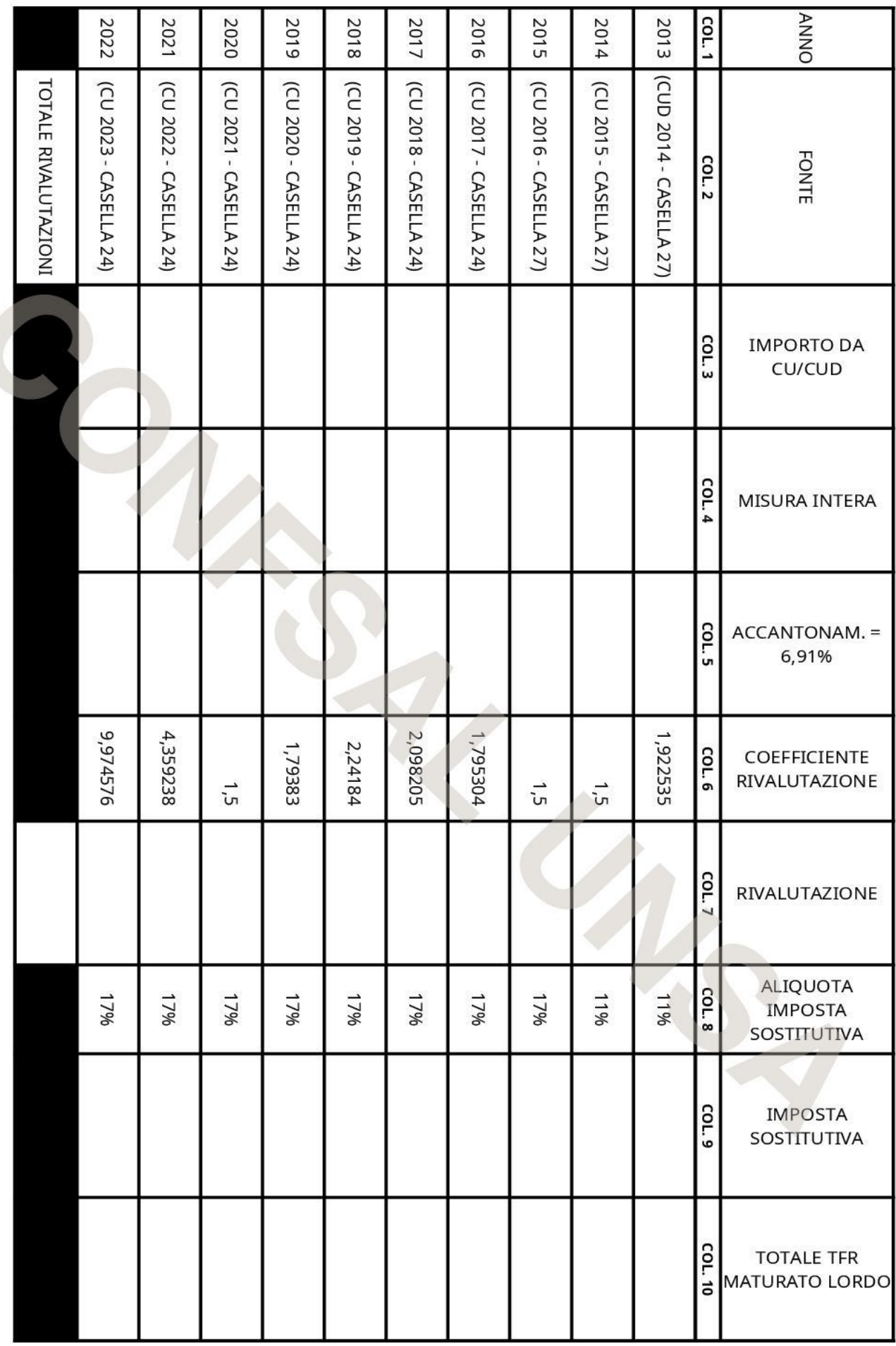

Sarà utile un altro esempio pratico, utilizzando valori più verosimili.

Ipotizziamo un ipotetico collega, assunto dal 1° luglio 2018: considerando aumenti contrattuali, progressioni economiche, e relativi arretrati, potrebbe trovarsi in questa situazione:

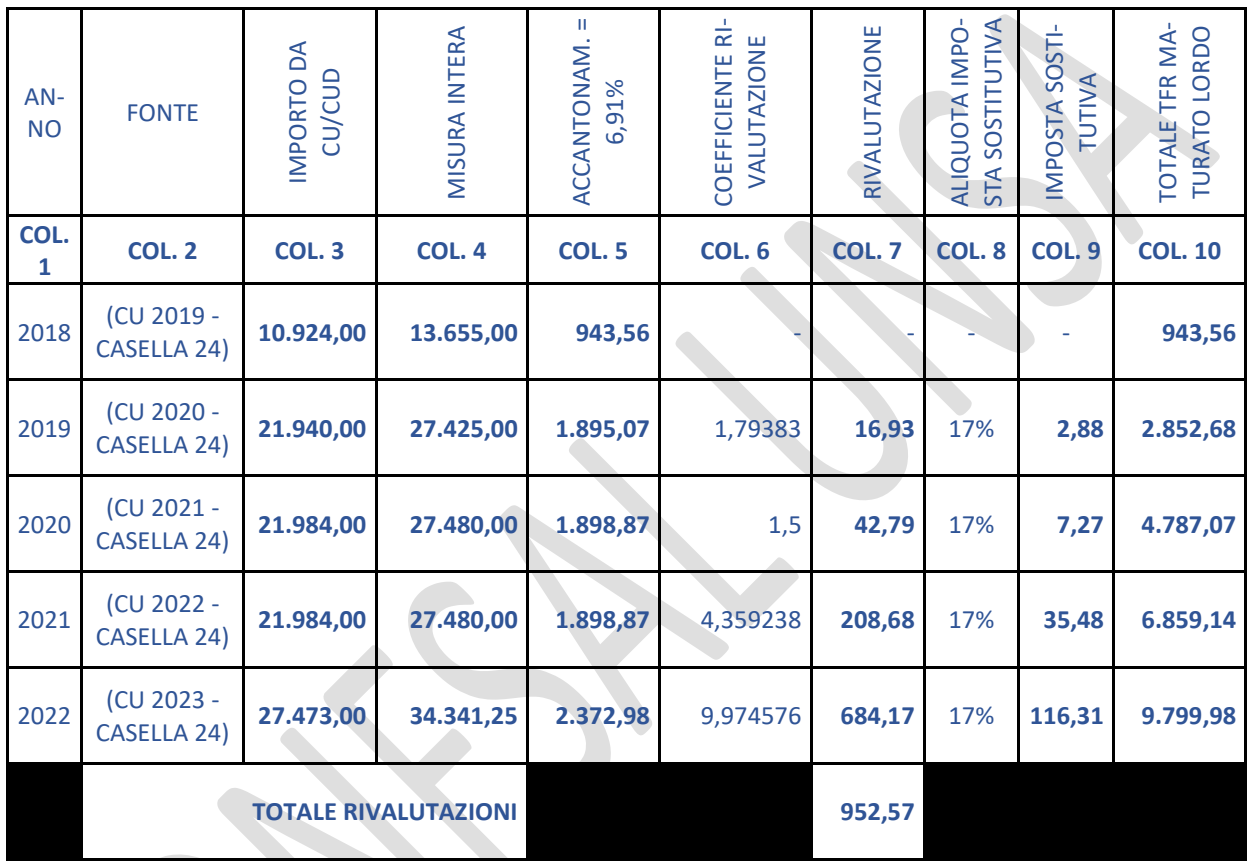

Nel primo anno, ovviamente, non compileremo le caselle della rivalutazione, poiché si tratta del primo accantonamento.

Commentiamo in dettaglio un solo anno, per esempio il 2020:

- Colonna 3. Nella CU, ha trovato il valore di 21.984 euro, che è l'imponibile TFR, cioè la retribuzione utile ridotta all'80%
- Colonna 4. La retribuzione intera è quella di colonna 3 moltiplicata per 1,25: 21.984 x 1,25 = 27.480 euro
- Colonna 5. L'accantonamento del 2020 è il 6,91% della retribuzione utile intera: 27.480 x 6,91% = 1.898,87 euro
- Colonna 6. Alla fine del 2020 l'ISTAT ha diffuso la percentuale di rivalutazione, 1,5%
- Colonna 7. Se il TFR maturato alla fine dell'anno precedente (2019) era di euro 2.852,68, la rivalutazione del 2020 sarà uguale a 2.852,68 x 1,5% = 42,79 euro
- Colonne 8 e 9. Questa rivalutazione è assoggettata ad imposta con un'aliquota del 17%: 42,79 x 17% = 7,27 euro
- Colonna 10. Al 31/12/2020 il TFR aggiornato è:
- Il totale dell'anno precedente (2019): 2.852,68
- Più l'accantonamento del 2020: 1.898,87
- Più la rivalutazione 2020: 42,79
- Meno l'imposta sostitutiva: 7,27

Per un totale di 4.787,07 euro.

Proseguendo con i successivi accantonamenti e rivalutazioni, troveremo che la sua liquidazione **LORDA**, al 31/12/2022, ammonta a 9.799,98 euro, con un totale delle rivalutazioni lorde (colonna 7, ultima riga) di 952,57 euro.

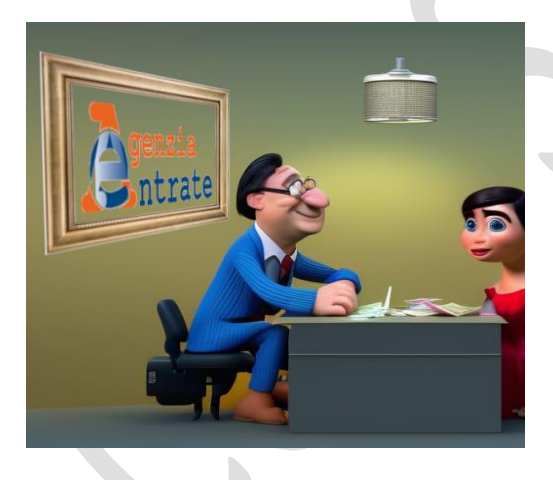

Ora, chi lo desidera, ha tutti gli elementi per iniziare a calcolare con sufficiente approssimazione il valore maturato del proprio **TFR LORDO**.

Nel prossimo capitolo scopriremo come ottenere, dalla misura LORDA che abbiamo calcolato, il valore **NETTO** della nostra agognata liquidazione, attraverso il calcolo

delle imposte che gravano su di essa.

### **Capitolo 4. Dal LORDO al NETTO**

Tratteremo ora la questione della tassazione del TFR lordo.

Il procedimento, apparentemente "macchinoso", risponde ad una esigenza di equità: abbiamo già detto che il TFR è una retribuzione "differita", versata al dipendente nel momento in

cui si ritira dall'attività lavorativa. Il suo ammontare è la somma di una serie di accantonamenti effettuati anno per anno lungo tutto il corso della vita professionale.

Il fisco riconosce che la tassazione di questo tesoretto

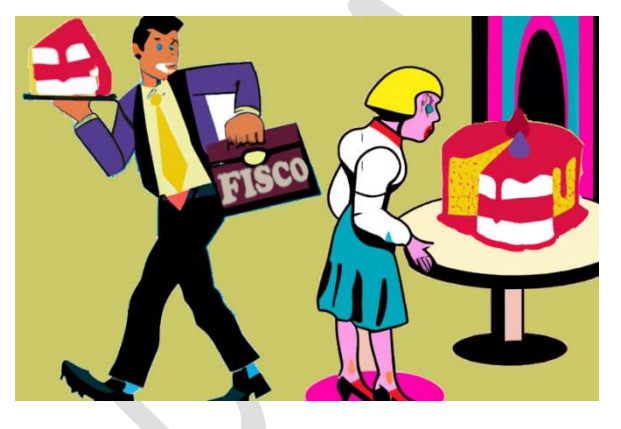

non può seguire le regole ordinarie che colpiscono i redditi "correnti" (cioè quelli dell'anno in corso), e, nell'ambito della "tassazione separata" (quella relativa agli arretrati stipendiali, così come ne abbiamo trattato nel Quaderno CONFSAL UNSA n. 1 sul cedolino), fissa delle regole speciali ancora più favorevoli.

Come vedremo, il meccanismo da utilizzare per il calcolo delle ritenute fiscali sul TFR tiene quindi conto, oltre che sull'ammontare totale, anche dell'arco temporale di anni e decenni per la maturazione di quanto ci spetta.

Parlando del TFS, abbiamo visto come la tassazione della Buonuscita prevedeva uno sconto fiscale in percentuale fissa (era il 26,04%) più una quota esente (309,87 euro) per ogni anno di servizio.

Anche la tassazione del TFR risulta leggermente "ammorbidita", attraverso un meccanismo che:

- incide sulla base imponibile (il lordo) in misura minore quanto più è lungo il periodo lavorativo;

- esclude dalla base imponibile stessa la somma delle rivalutazioni annuali (che peraltro sono già colpite dall'imposta sostitutiva).

La fonte normativa è il "Testo Unico delle Imposte sui Redditi" (TUIR), D.P.R. 917/1986. L'articolo 19, con una sintesi sconcertante, stabilisce che "*Il trattamento di fine rapporto costituisce reddito per un importo che si determina riducendo il suo ammontare delle rivalutazioni già assoggettate ad imposta sostitutiva. L'imposta è applicata con l'aliquota determinata con riferimento all'anno in cui è maturato il diritto alla percezione, corrispondente all'importo che risulta dividendo il suo ammontare, al netto delle rivalutazioni già assoggettate ad imposta sostitutiva, per il numero degli anni e frazione di anno preso a base di commisurazione, e moltiplicando il risultato per dodici. Gli uffici finanziari provvedono a riliquidare l'imposta in* 

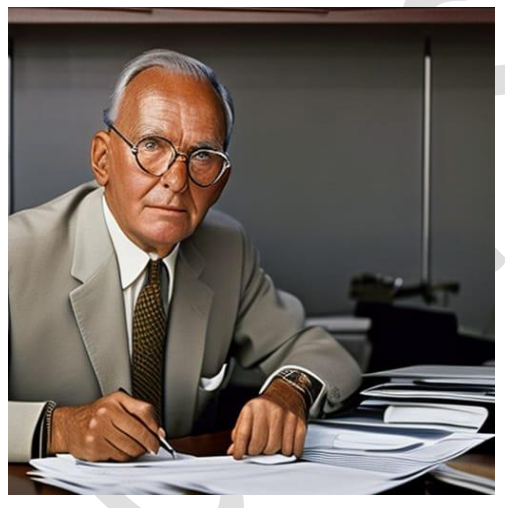

*base all'aliquota media di tassazione dei cinque anni precedenti a quello in cui è maturato il diritto alla percezione, iscrivendo a ruolo le maggiori imposte dovute ovvero rimborsando quelle spettanti"*.

Cercheremo di spacchettare questo concentrato di nozioni, analizzando e esemplificando ognuna di queste

regole riprendendo l'esempio dell'ipotetico collega assunto il 1° luglio 2018.

1. "*Il trattamento di fine rapporto costituisce reddito per un importo che si determina riducendo il suo ammontare delle rivalutazioni già assoggettate ad imposta sostitutiva"*

In pratica dalla base imponibile vengono escluse le rivalutazioni. Nello specchio dell'esempio, dal totale del TFR (9.799,98) si sottrae il totale di colonna 7 (952,57), ottenendo 8.847,41.

2. *"L'imposta è applicata con l'aliquota determinata con riferimento all'anno in cui è maturato il diritto alla percezione, corrispondente all'importo che risulta dividendo il suo ammontare… per il numero degli anni e frazione di anno preso a base di commisurazione, e moltiplicando il risultato per dodici".*

Questa regola crea un reddito "virtuale" spalmato su un periodo di dodici anni, anche se il periodo lavorato è inferiore. Quindi il nostro ipotetico collega (che ha lavorato per 4 anni e 6 mesi (pari ad anni 4,5) calcolerà il reddito di riferimento in questo modo: 8.847,41 : 4,5 x 12 = 23.593,09.

L'IRPEF su un reddito di 23.593,09 euro, in base agli scaglioni in vigore è di 5.598,27. (Il procedimento di calcolo e le tabelle con gli scaglioni sono a pagina 21 del Quaderno CONFSAL UNSA n. 1 sul cedolino stipendiale).

L'aliquota di riferimento quindi è: 5.598,27 : 23.593,09 = 23,73%

**MA, ATTENZIONE!!!:** la legge n. 296/2006 ha stabilito la cosiddetta clausola di salvaguardia, in virtù della quale, per le cifre inferiori a 26.000 euro, l'aliquota da applicare, se più favorevole, è del 23%.

**Nel nostro esempio, quindi, applicheremo il 23%.**

Dunque, il 23% di 8.847,41 euro è pari a 2.034,90 euro Non è finita: c'è anche uno sconto fiscale. Il D.M. 20.3.2008 ha introdotto una riduzione alla tassazione:

• se il reddito di riferimento non supera i 7.500 euro, è di 70 euro;

• se il reddito di riferimento è compreso tra 7.500 e 28.000, si usa questa formula:

50 + [20 x (28.000 – reddito riferimento) : 20.500]

È il nostro caso, quindi vedremo questa formula in pratica.

• se il reddito di riferimento è compreso tra 28.000 e 30.000, si usa questa formula:

50 x (30.000 – reddito riferimento) : 2.000

• se il reddito di riferimento è superiore a 30.000 euro, la detrazione è zero.

Tornando al nostro esempio. Poiché il reddito di riferimento è di 23.593,09 euro, la detrazione sarà questa:

50 + [20 x (28.000 - 23.593,09) : 20.500 = 54,30 euro

L'imposta totale è perciò: 2.034,90 – 54,30 = 1.980,60 **Il TFR netto, finalmente, è 9.799,98 – 1.980,60 = 7.819,38 euro**

3. *Gli uffici finanziari provvedono a riliquidare l'imposta in base all'aliquota media di tassazione dei cinque anni precedenti a quello in cui è maturato il diritto alla percezione, iscrivendo a ruolo le maggiori imposte dovute ovvero rimborsando quelle spettanti"*.

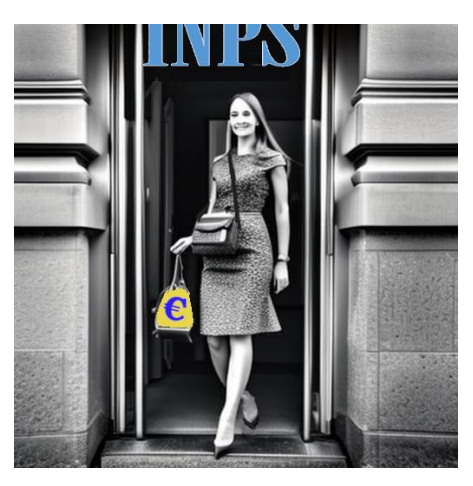

Nonostante questo procedimento arzigogolato, l'imposta risultante non è calcolata in maniera definitiva: la legge fiscale prevede che l'Agenzia delle Entrate rifaccia i conti a modo suo, recuperando o restituendo l'eventuale differenza.

#### **Capitolo 5. I fondi pensione**

Lo sappiamo tutti: la riforma del sistema pensionistico pubblico, con il definitivo passaggio dal sistema "retributivo" a quello "contributivo", reca con sé il progressivo impoverimento dei trattamenti di quiescenza, situazione che si acutizzerà sempre di più in futuro per coloro che sono entrati da poco nel mondo del lavoro, o vi entreranno nei prossimi anni.

Per consentire ai lavoratori di contare su un reddito di pensione che non si discosti troppo rispetto a quello risultante dell'ultimo stipendio percepito è stato quindi necessario creare un nuovo modello previdenziale, affiancando alla "tradizionale" previdenza **obbligatoria** quella che è stata definita la "**previdenza complementare**".

La prima resta finalizzata a garantire il trattamento "base", mentre alla seconda spetterà *integrare* le entrate del pensionato

con una somma aggiuntiva, maturata attraverso una contribuzione *volontaria* ad un "Fondo" durante la propria vita lavorativa. Chiariamo subito che *aderire* ad un fondo

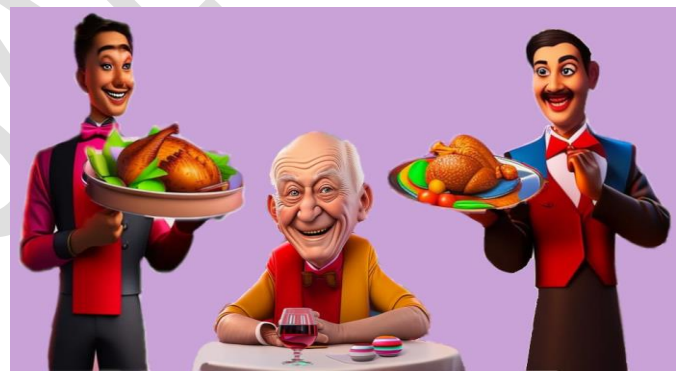

pensione significa, in generale, *affidare* ad un depositario specializzato (banca, assicurazione, società di gestione del risparmio - SGR, società di intermediazione mobiliare – SIM, ecc.) delle somme di denaro, il proprio denaro, affinché sia investito nel mercato finanziario per costruire un "tesoretto":

- 1) che cresca nel tempo, non solo in virtù dei versamenti periodici, ma anche grazie ai "guadagni di borsa";
- 2) che, al termine dei versamenti, permetta di ricevere un'adeguata prestazione sotto forma di capitale restituito e/o rendita vitalizia.

In questa sede, però, tratteremo solo di quanto strettamente di nostro interesse, cioè il fondo pensione "Perseo Sirio", riservato ai dipendenti contrattualizzati della Pubblica Amministrazione.

**Cos'è Perseo Sirio?** Questo fondo, che viene definito "negoziale" perché riservato ad una specifica categoria professionale, la nostra, a seguito di accordi tra le OO.SS. (compresa CONFSAL-UNSA) e l'Agenzia di Rappresentanza *Negoziale* delle PP.AA., cioè l'ARAN, è praticamente un'associazione tra ARAN e OO.SS., che ha la funzione e il compito di raccogliere i contributi da parte dei lavoratori, gestire le risorse ed erogare le prestazioni, avvalendosi di alcuni operatori del settore (la banca depositaria del patrimonio, i gestori del fondo, la società di controllo amministrativo, ecc.) scelti e selezionati con gara pubblica, sui quali esercita il proprio controllo affinché sia garantito che tutte le attività vengano eseguite nell'esclusivo interesse degli aderenti. A sua volta il Fondo è soggetto al controllo della

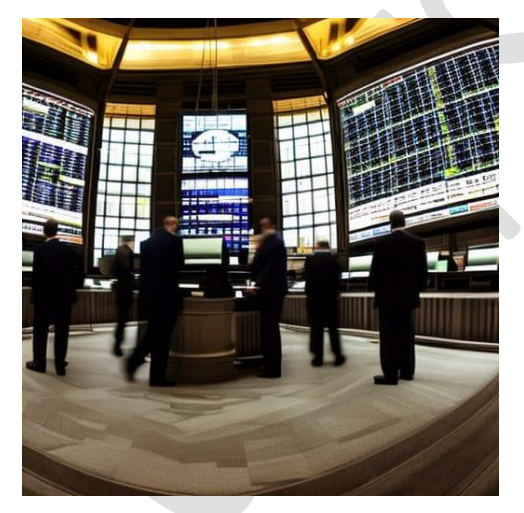

Commissione di Vigilanza sui Fondi Pensione (COVIP).

Il nome deriva dalla fusione dei preesistenti fondi Perseo (per i dipendenti degli Enti Locali, Sanità ed altri) e Sirio (Ministeri, Presidenza del Consiglio, Agenzie Fiscali ed altri), fusione deliberata per rafforzare una realtà destinata a interessare

potenzialmente più di 1,6 milioni di utenti, riducendo i costi di gestione e razionalizzando la gestione e la struttura operativa.

#### **Chi può aderire al Fondo pensione?**

L'adesione è riservata ai dipendenti dei comparti interessati, quelli cioè che appartengono al settore del pubblico impiego il cui rapporto di lavoro è disciplinato dagli accordi collettivi istitutivi del fondo, purché (è il requisito fondamentale) si trovino nel regime previdenziale del TFR. Possono aderire, quindi, coloro che:

- sono stati assunti dal 1° gennaio 2001 in poi;
- pur avendo iniziato la carriera lavorativa prima del 31/12/2000, e quindi in regime di TFS, optano per transitare dal TFS al TFR. **ATTENZIONE**: i precedenti contratti collettivi hanno fissato nel corso degli anni un termine "ultimo" di esercizio di questa opzione, termine via via prorogato. L'attuale termine "ultimo", stabilito con il Contratto Collettivo Nazionale Quadro del 3/8/2021, è stato portato al 31/12/2025.

#### **Come si aderisce al Fondo pensione?**

Ripetiamo che l'adesione è volontaria, ma…

- chi era già in servizio al 31/12/2018, se desidera avvalersi di questa forma di previdenza complementare, lo può fare comodamente dal suo PC, tablet o smartphone, utilizzando il sito internet di NoiPA. Tra poco vedremo come.
- i neoassunti a tempo indeterminato (dal 1° gennaio 2019 in poi), in base a quanto stabilito dall'Accordo del 16/09/2021 che regolamenta le nuove modalità di adesione al Fondo Perseo Sirio, hanno sei mesi di tempo per esprimere la scelta di adesione oppure quella di diniego, **ma**, trascorso questo termine, se non è stata effettuata alcuna scelta, vengono iscritti per silenzio assenso, avendo a questo punto solo ancora 30 giorni per poter recedere dall'adesione "silente".

Vediamo in breve la procedura di adesione.

Entriamo nel portale NoiPA con le consuete credenziali (SPID, CNS o CIE). Nella schermata iniziale, in basso, sotto il riquadro dei cedolini, troviamo il riquadro dei servizi, l'ultimo dei quali riguarda la previdenza. Selezioniamo tale voce.

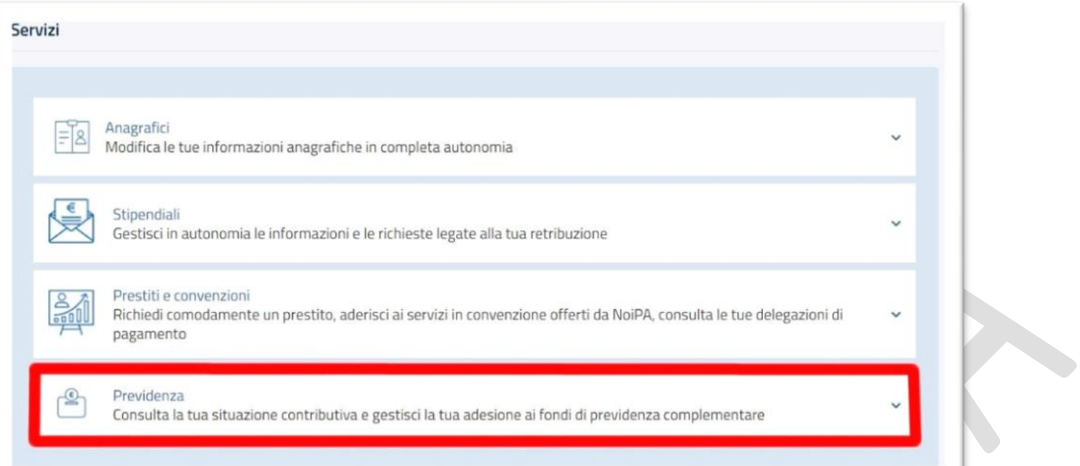

#### Clicchiamo su "Gestione previdenza complementare":

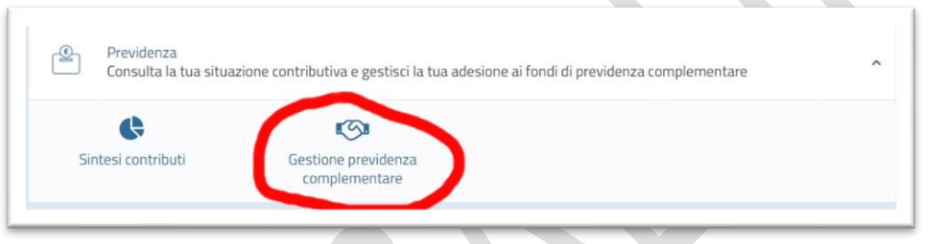

### E ora, andiamo su "Gestione adesione":

Indiet

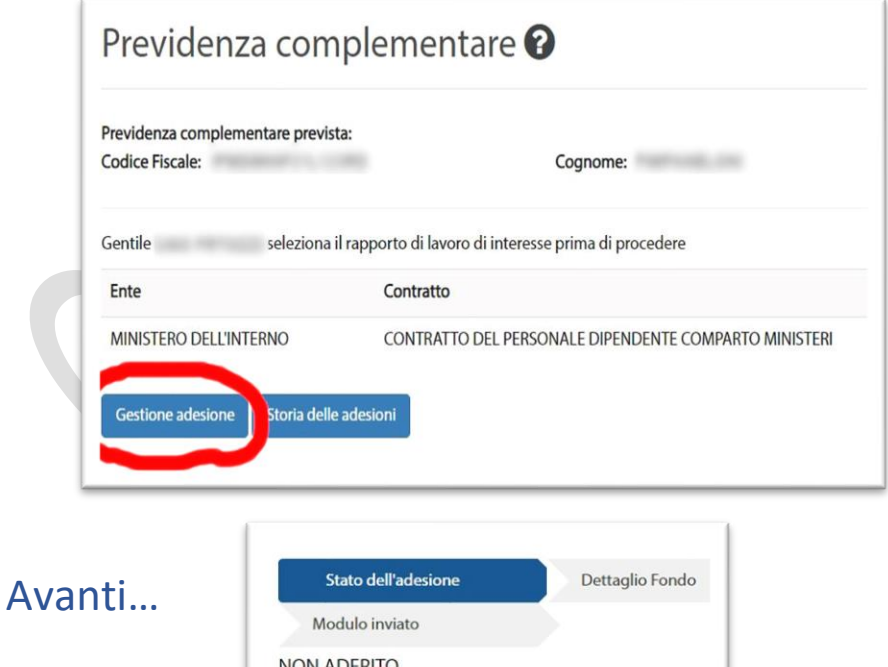

Prima di poter proseguire, ci viene chiesto di confermare di aver compreso che l'adesione avverrà solo tramite il portale NoiPA (sono state soppresse le altre forme di iscrizione). Possiamo scaricare l'informativa e compilare il questionario, previa registrazione.

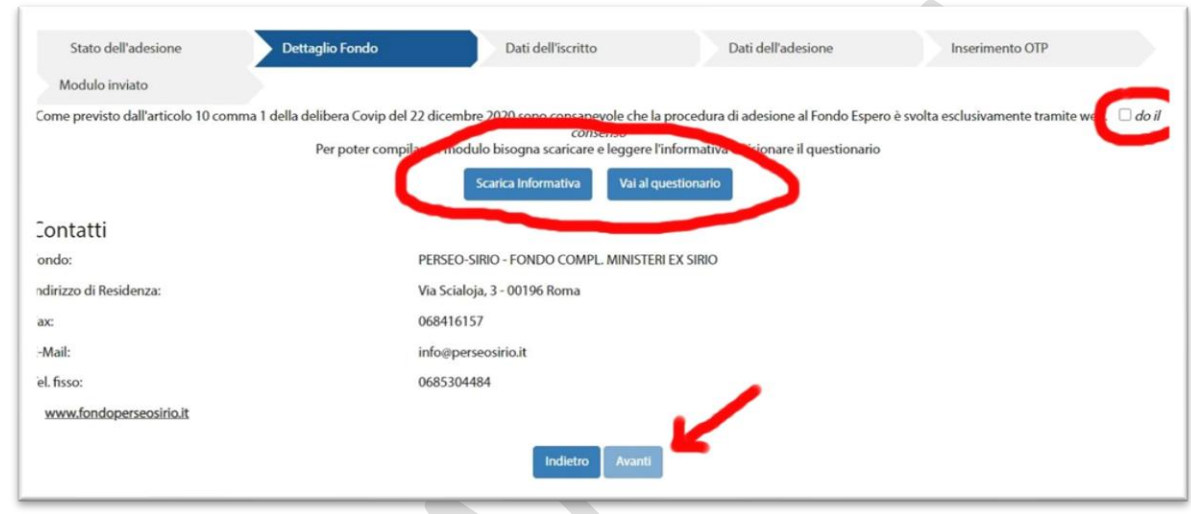

Nell'informativa sono spiegate le principali caratteristiche della forma pensionistica (modalità di contribuzione, linee di investimento, costi, rendimenti ottenuti negli anni passati, ecc.). Il questionario, da compilare prima della sottoscrizione del modulo di adesione, serve a raccogliere alcune informazioni riguardanti le conoscenze previdenziali, la situazione personale e le aspettative pensionistiche. Sulla base di tali informazioni, ciascuno potrà orientarsi verso la linea di investimento più

adatta rispetto al proprio profilo personale e alle proprie esigenze previdenziali.

Non dimentichiamo che l'adesione ad un fondo pensione è un investimento finanziario a lungo termine, i cui rischi e prospettive di rendimento si differenziano in relazione agli strumenti finanziari che formano il patrimonio del fondo stesso.

In questa sede non affrontiamo tematiche "borsistiche", ma accenneremo solo che la possibilità di scelta di una "linea di investimento" da parte del lavoratore si rivolge verso due comparti finanziari:

- 1) Ciò che il gestore del fondo ha chiamato "Comparto Garantito", in cui i contributi vengono investiti per il 95% in obbligazioni e per il 5% in azioni, con la *garanzia* di restituzione integrale del capitale affidato in gestione. In altri termini: nella peggiore delle ipotesi non si perde nulla, ma la rendita attesa non va molto oltre la rivalutazione del TFR dei dipendenti con contratto collettivo del settore privato;
- 2) Ciò che il gestore ha chiamato "Comparto Bilanciato", in cui l'investimento si rivolge verso obbligazioni in una percentuale compresa tra il 60% e il 90%, e in azioni per la restante parte (quindi tra il 10% e il 40%). In media, attualmente, la composizione è di circa 70% di obbligazioni e il 30% di azioni). Questa soluzione comporta tanto maggiori rischi quanto maggiori guadagni.

#### **Come funziona il Fondo pensione?**

Dal momento dell'adesione, il dipendente inizia un percorso di risparmio previdenziale, sotto forma di versamenti su un proprio conto individuale, e la chiave di volta di questa forma di previdenza complementare è, naturalmente, il TFR.

Ciò che viene versato per alimentare e far crescere il patrimonio è:

- 1) l'accantonamento TFR;
- 2) un ulteriore contributo del lavoratore;
- 3) il contributo del datore di lavoro;
- 4) un (eventuale) incentivo statale;
- 5) gli (eventuali) versamenti volontari.

Vediamo meglio questi punti:

1) **accantonamento TFR**: la tesaurizzazione della liquidazione nel fondo pensione inizia dal momento dell'adesione, e quindi il TFR maturato sino al quel momento non viene intaccato, e verrà rivalutato di anno in anno.

Anche coloro che, entrati in servizio prima del 31/12/2000, e che per aderire al fondo pensione hanno dovuto optare per la conversione del TFS in TFR, conserveranno il valore maturato, e inizieranno a versare solo dal momento dell'opzione in poi. Specifichiamo che l'opzione di passaggio dal TFS al TFR comporta il calcolo della buonuscita lorda spettante al momento della domanda (il meccanismo è quello che abbiamo descritto nel primo capitolo), e il risultato costituirà il primo accantonamento TFR.

**IMPORTANTE:** mentre i lavoratori assunti prima del 1° gennaio 2001 versano al fondo l'intera quota del 6,91%, i colleghi "ante 2000", quelli che sono passati dal TFS al TFR, versano solo il 2%, mentre il restante 4,91% continuerà ad essere accantonato nel TFR.

2) **ulteriore contributo del lavoratore**: oltre al versamento di cui

al punto precedente, il lavoratore versa una quota dell'imponibile TFR non inferiore all'1%. La percentuale viene determinata al momento dell'adesione, e può essere variata ogni anno, a propria discrezione, ma non può

scendere sotto la soglia dell'1%.

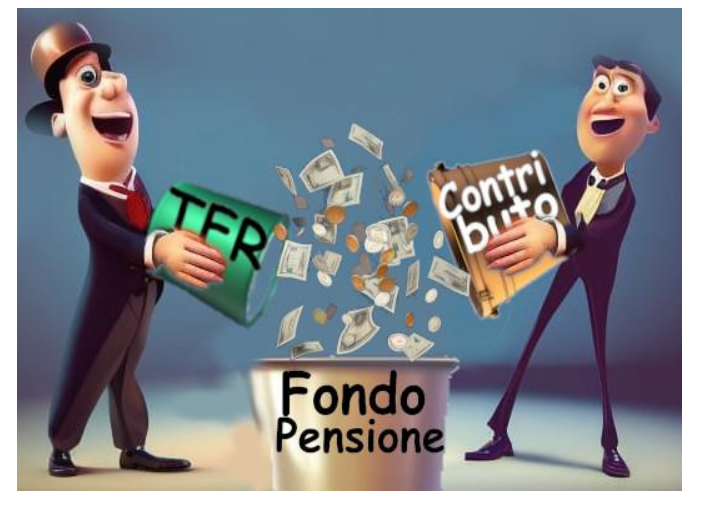

3) **contributo del datore di lavoro**: anche l'Amministrazione contribuisce a incrementare il patrimonio del dipendente, versando una quota fissa pari all'1% dell'imponibile TFR.

4) **incentivo statale**: solo per coloro che hanno scelto di transitare dal regime di TFS al TFR, e stiamo ancora parlando di chi è entrato in servizio prima del 31/12/2000, è previsto un ulteriore accantonamento a carico dello Stato pari all'1,5% della base imponibile TFS, equivalente all'1,2% della base imponibile TFR.

5) **versamenti volontari**: ogni iscritto può, facoltativamente, versare ulteriori somme al fondo pensione, per incrementare il proprio capitale investito. Occorre effettuare un bonifico seguendo le istruzioni fornite dal gestore sul sito internet del fondo.

È utile sapere che il patrimonio previdenziale contabilizzato nel proprio conto individuale, in realtà viene destinato a due distinti "contenitori":

- un conto "reale", detenuto ed amministrato dal Fondo, nel quale confluiscono i contributi di lavoratore e datore di lavoro, e i versamenti volontari (punti 2, 3 e 5 dell'elenco qui sopra);
- un conto "virtuale", presso l'INPS-Gestione Dipendenti Pubblici ex INPDAP, nel quale confluiscono gli accantonamenti TFR e l'incentivo statale (punti 1 e 4 dell'elenco), che non sono effettivamente versati al Fondo via via che maturano, ma trattenuti dall'Istituto e conferiti a Perseo Sirio solo al termine del rapporto di lavoro.

Di conseguenza, ciò che viene investito dal Fondo seguendo la linea prescelta (*Comparto Garantito* e *Comparto Bilanciato*) riguarda solo le somme che entrano materialmente ed effettivamente nelle casse del fondo stesso, e, come detto, tale quota di capitale segue la crescita della borsa.

Ogni iscritto può in ogni momento seguire e verificare la propria posizione individuale accedendo all'area riservata del sito internet istituzionale del Fondo:

[https://www.fondoperseosirio.it](https://www.fondoperseosirio.it/)

Il patrimonio figurativo accantonato presso l'INPS (cioè il TFR più l'eventuale incentivo statale), invece, viene rivalutato in modo "virtuale" in base alla media dei risultati finanziari conseguiti dai principali fondi pensione negoziali, individuati con Decreto del Ministro dell'Economia e delle Finanze. Questo significa che solo alla cessazione dal servizio da parte del lavoratore queste quote "virtuali" diventano reali, e in tale misura l'Istituto le verserà al Fondo pensione.

#### **Quali sono le prestazioni del Fondo?**

La finalità del risparmio, in generale, è la conservazione di una risorsa per far fronte ad esigenze future.

Il Fondo pensione, quindi, risponde in primo luogo all'esigenza, per chi esce dal mondo del lavoro a fine carriera, di non rinunciare al proprio tenore di vita anche dopo il pensionamento,

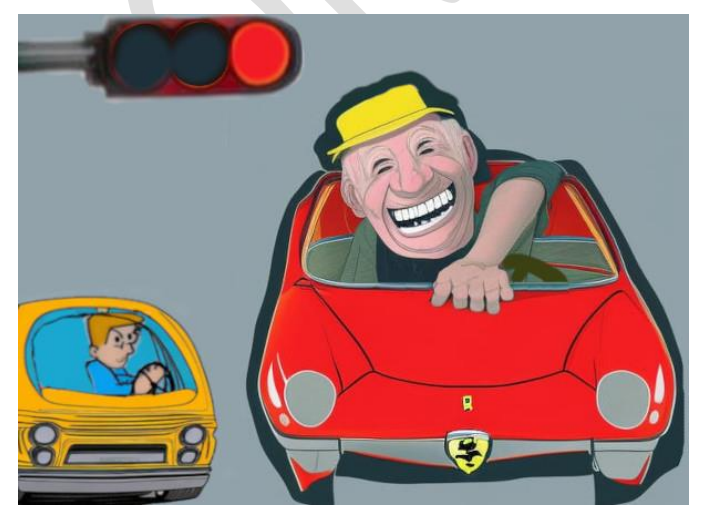

soprattutto se, in una prospettiva futura, il sistema previdenziale INPS non assicurerà più un trattamento sufficiente.

L'entità della pensione complementare che sarà erogata è il risultato della contribuzione (quella

individuale e quella del datore di lavoro) unita ai rendimenti

maturati, e potrà essere riscossa dal lavoratore, anche in base alle sue esigenze, sotto forma di capitale, oppure parte in rendita e parte in capitale.

In pratica, il lavoratore iscritto al fondo da almeno 5 anni potrà richiedere la prestazione complementare nel momento in cui maturerà anche il diritto a pensione (di vecchiaia o di anzianità) secondo la normativa vigente, e questa prestazione sarà erogata immediatamente sotto forma di capitale per un massimo del 50% del patrimonio totale, e per il restante 50% in rendita vitalizia mensile calcolata in base al capitale accumulato e all'età. Solo nel caso in cui, convertendo il 50% della posizione individuale si ottenga una rendita annua di importo inferiore al 50% dell'assegno sociale, è possibile ricevere interamente la prestazione in unica soluzione sotto forma di capitale.

Per ciò che riguarda la rendita vitalizia, il Fondo Perseo Sirio prevede varie opzioni, tra le quali la possibilità di rendere reversibile la pensione integrativa, o di aumentarla in caso di eventuale futura non-autosufficienza del pensionato. Sugli approfondimenti di questo dettaglio, per chi fosse interessato, rinviamo al sito del Fondo, a cui abbiamo accennato poco sopra.

Inoltre, con la legge di bilancio 2018, è stata creata una nuova forma di prestazione della previdenza complementare: la Rendita Integrativa Temporanea Anticipata (la cosiddetta RITA), che consiste nella possibilità, a determinate condizioni, di ricevere in modo frazionato tutta o parte della posizione individuale fino al conseguimento dell'età prevista per la pensione di vecchiaia nel sistema pensionistico obbligatorio.

Le condizioni per poter beneficiare della RITA sono:

- aver cessato l'attività lavorativa;

- maturare i requisiti anagrafici per la pensione di vecchiaia entro i 5 anni successivi alla cessazione;

- aver maturato al momento della richiesta un requisito

- contributivo complessivo minimo di 20 anni;
- almeno 5 anni di partecipazione alla previdenza complementare.

La RITA può inoltre essere richiesta dagli aderenti che sono disoccupati da più di 24 mesi, maturano i requisiti anagrafici per l'accesso alla pensione di vecchiaia entro i 10 anni successivi e hanno almeno 5 anni di partecipazione alla previdenza complementare.

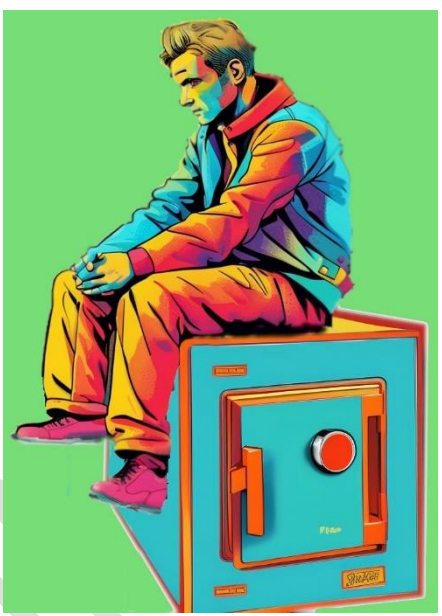

Questa prestazione consiste

nell'erogazione in rate trimestrali di una somma pari ad una quota (parziale o totale) del capitale accumulato per il periodo che decorre dall'accettazione della richiesta fino al raggiungimento dell'età anagrafica prevista per la pensione di vecchiaia.

Qualora si decida di non utilizzare sotto forma di RITA l'intero patrimonio accantonato nel fondo, il capitale residuo verrà erogato sotto forma delle già descritte prestazioni in capitale e/o rendita, al momento del raggiungimento dei requisiti anagrafici.

Concludiamo questa parte, accennando alle ulteriori prestazioni che il Fondo prevede nel corso della vita lavorativa:

#### **1) Anticipazione**

Può essere richiesta su tutto il capitale accantonato nel Fondo o parte di esso, dopo aver maturato almeno 8 anni di iscrizione al Fondo, nei seguenti casi:

- acquisto o ristrutturazione della prima casa per sé o per i figli;

- spese sanitarie per terapie ed interventi straordinari;

#### - spese per la formazione.

Sottolineiamo che il capitale accantonato ai fini dell'anticipazione è quello costituito solo dai versamenti volontari e dai contributi di lavoratore e datore di lavoro, e dai rendimenti accumulati, con esclusione quindi del TFR e dell'incentivo statale, che l'INPS tiene stretti sino alla fine.

#### **2) Riscatto**

Nel caso di cessazione del rapporto di lavoro con la Pubblica Amministrazione, il lavoratore può:

- richiedere il riscatto integrale della posizione individuale;
- trasferire il capitale ad un'altra forma di previdenza complementare presso un altro Fondo pensione;
- mantenere la posizione in Perseo Sirio in assenza di contribuzione.

#### **3) Trasferimento**

Dopo 3 anni di iscrizione, si ha la facoltà di trasferire ad un'altra forma di previdenza complementare quanto effettivamente versato e i rendimenti della gestione finanziaria. Naturalmente la quota di TFR destinata a previdenza complementare resterà nelle casse dell'INPS sino al momento della cessazione definitiva del rapporto di lavoro con la Pubblica Amministrazione.

#### **Quali sono i vantaggi del Fondo pensione?**

Rispetto ad altre forme di investimenti finanziari, l'adesione al Fondo comporta alcuni vantaggi, riguardanti:

#### - **la costituzione del capitale.**

Il patrimonio accantonato nel fondo è costituito, oltre che dai versamenti da parte del dipendente, anche dai contributi dell'Amministrazione e, per chi entra con opzione di transito dal regime di TFS, anche dell'incentivo statale.

- **il regime fiscale.**
	- Anzitutto si possono dedurre dal reddito imponibile IRPEF i contributi versati al Fondo da parte del lavoratore e
		- dall'Amministrazione con un limite massimo di 5.164,57 euro ogni anno.
	- Inoltre, i rendimenti frutto della gestione finanziaria sono tassati con l'aliquota agevolata del 20% anziché del 26% applicato su tutti gli altri strumenti finanziari.

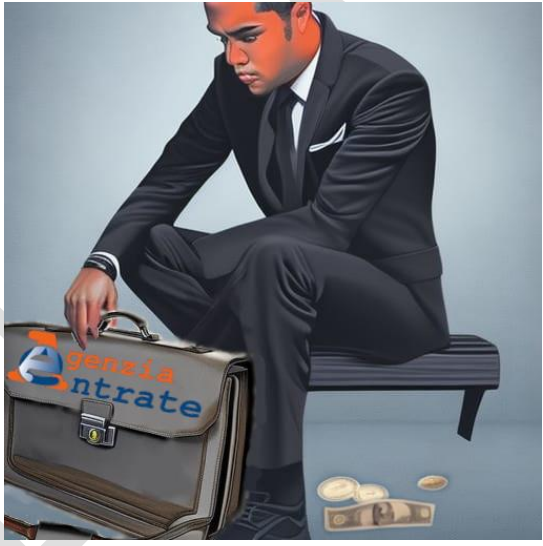

- Non solo: le rendite erogate, così come le prestazioni in forma di capitale, sono assoggettate ad una tassazione a titolo di imposta con aliquota che va dal 15% al 9%, in relazione agli anni di iscrizione (più anni = aliquota inferiore).
- Tassazione ridotta anche in caso di anticipazioni:
- Spese sanitarie: aliquota dal 15% al 9% in relazione agli anni di iscrizione;
- Acquisto o ristrutturazione prima casa: aliquota al 23%;
- Spese per la formazione: aliquota al 23%.
- Tassazione del riscatto:
	- In caso di dimissioni volontarie: aliquota del 23%;
	- In caso di decesso, dispensa o altre cause di cessazione indipendenti dalla volontà: aliquota dal 15% al 9% in relazione agli anni di iscrizione.
- **i costi di gestione.**

Trattandosi di un'associazione senza fini di lucro, il Fondo Perseo Sirio limita i propri costi alle spese di funzionamento della propria struttura.

Quindi, attraverso la ripartizione dei costi tra centinaia di migliaia di iscritti, la quota associativa è piuttosto contenuta (circa 20/40 euro all'anno) e i costi di gestione del patrimonio sono circa dello 0,2/0,3% (contro il 3/4% delle altre forme di gestione patrimoniale).

#### **6. Le tempistiche di pagamento e le forme di anticipazione della liquidazione.**

In base alla vigente normativa (DL n. 79/1997, convertito con L. n. 140/1997, e successivamente modificato), il TFS e il TFR spettanti al personale della Pubblica Amministrazione sono corrisposti secondo un calendario legato alla causa di cessazione dal servizio:

- in caso di cessazione per inabilità derivante o meno da causa di servizio o per decesso, il termine per il pagamento (che comprende l'istruttoria della pratica e i tempi di liquidazione) è di 105 giorni;
- in caso di cessazione per raggiungimento dei limiti di età o per collocamento a riposo d'ufficio per raggiungimento dell'anzianità massima di servizio, il termine sale a 12 mesi, più un periodo massimo di tre mesi concesso all'INPS per il pagamento materiale della somma spettante;
- negli altri casi (cessazione per anzianità, dimissioni senza diritto a pensione, licenziamento, ecc.) il termine sale ancora: 24 mesi, più i tre per l'erogazione materiale.

È utile ricordare che i tempi di liquidazione si allungano per chi

anticipa il pensionamento rispetto ai requisiti anagrafici o contributivi previsti dalla legge Fornero: per chi accede alla pensione "Quota 100" (62 anni d'età e 38 anni di contributi entro il 31 dicembre 2021), "Quota 102" (64 anni d'età e 38 di contributi entro il 31/12/2022) e "Quota 103" (62 anni d'età e 41 di

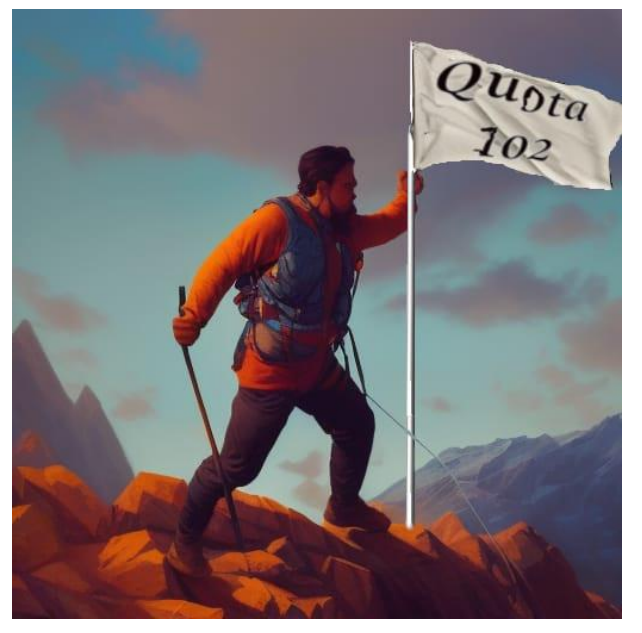

contributi entro il 31/12/2023), i 24 mesi decorrono dal termine

più favorevole di raggiungimento del diritto "teorico" alla pensione o di vecchiaia o di anzianità, e non dalla data di effettivo collocamento a riposo. Nella peggiore delle ipotesi, possono trascorrere anche 5 anni prima di poter disporre del proprio denaro.

**ATTENZIONE**: lo "slittamento" appena descritto **NON** si applica in caso di accesso alla pensione per le lavoratrici con la cosiddetta "Opzione Donna". Le colleghe interessate attenderanno solo 24 mesi (più 3).

In tutti i casi, decorsi i termini fissati, agli aventi diritto (pensionati o eredi), spettano gli interessi legali sulle somme da riscuotere.

Ulteriore dettaglio da conoscere: l'erogazione del dovuto può avvenire in forma rateale, in relazione all'importo LORDO:

- si ha il pagamento in un'unica soluzione se l'ammontare complessivo è pari o inferiore a 50.000 euro lordi;
- in due rate annuali se il trattamento è tra 50.001 e 100.000 euro lordi;
- in tre rate annuali se è pari o superiore a 100.001 euro lordi.

In caso di pagamento rateale, la seconda e la terza tranche, saranno pagate, rispettivamente, dopo 12 e 24 mesi dalla data di decorrenza del diritto al pagamento della prima.

L'unica "consolazione" (solo per chi ha diritto al TFS) risiede nello sconto fiscale legato agli anni che passeranno prima di vedersi accreditare quanto dovuto: l'aliquota di tassazione determinata con i criteri che abbiamo già descritto parlando della Buonuscita, infatti, viene ridotta di 1,5 punti percentuali per ogni anno di attesa della prima rata.

Nello specifico, l'aliquota fiscale sarà ridotta:

- dell'1,5% se il pensionato ha dovuto attendere 12 mesi, ad esempio chi ha raggiunto i limiti di età;
- del 3% se l'attesa è stata di 24 mesi;
- del 4,5% se ha dovuto attendere 36 mesi;
- e così via fino al 7,5% se il pensionato ha dovuto attendere almeno 60 mesi per avere il suo TFS.

Lo sconto si applica ad un massimale di 50.000 euro per ogni

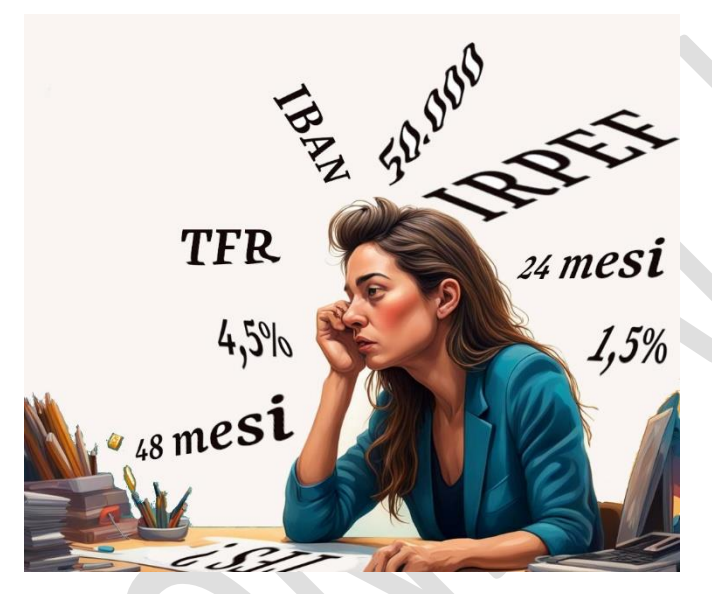

rata; quindi, l'eventuale terza rata ne beneficerà solo per i primi 50.000, e le somme eccedenti saranno assoggettate alla tassazione "piena".

Potranno dolersene, tra noi, solo coloro che otterranno una buonuscita superiore a 150.000 euro…

Se non fosse abbastanza chiaro, evidenziamo che gli aventi diritto al TFR non sono destinatari di questo sconto. Perché? Non si ravvisa alcuna logica in questa discriminazione, ma la norma che introduce questa forma di detassazione richiama esplicitamente solo il TFS, e l'INPS lo ha ribadito con la circolare n. 90 del 30/7/2020.

**Giusto per farsi un'idea, ai lavoratori del settore privato l'intero TFR viene erogato generalmente entro 30/45 giorni dalla fine del rapporto di lavoro.**

#### **IL GIUDIZIO DELLA CORTE COSTITUZIONALE:**

A seguito del ricorso presentato da Confsal-UNSA, la Corte Costituzionale si è espressa (Sentenza n. 130/2023), giudicando che, solo per i dipendenti cessati per raggiunti limiti di età o di servizio, il ritardo nel pagamento del TFS/TFR è incompatibile con la Costituzione.

Ha quindi rivolto un pressante invito al legislatore affinché questo differimento arbitrario sia gradualmente abolito.

Al contrario, nel caso delle pensioni anticipate, stando ai giudici, il differimento sarebbe perfettamente legittimo, perché funge da disincentivo ai prepensionamenti e promuove

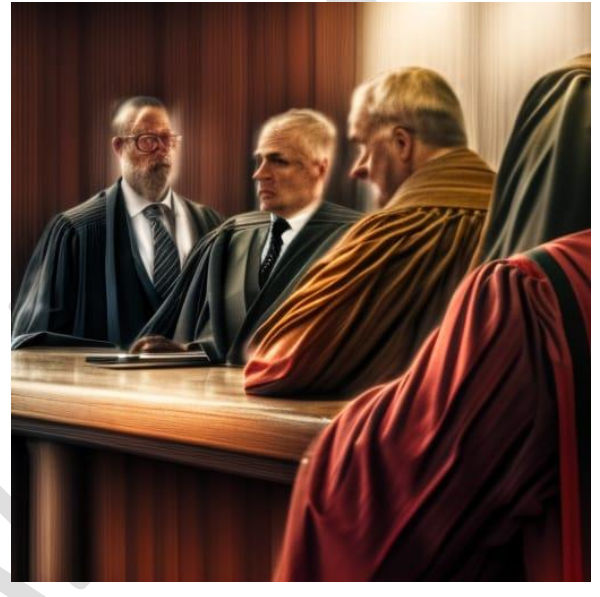

la continuazione dell'attività lavorativa, garantendo un equilibrio tra l'interesse dei dipendenti pubblici e il bilancio dello Stato. Allo stato attuale, dunque, nulla cambia, ma è il primo passo verso un necessario intervento riformatore che possa conciliare le esigenze della finanza pubblica con le giuste aspettative dei lavoratori, che dopo la cessazione attraversano una particolare e delicata stagione della loro esistenza.

#### **L'ANTICIPAZIONE DI TFS/TFR:**

In attesa di nuove regole per la riscossione di quanto spettante, e comunque con la prospettiva che molti pensionati dovranno attendere anni prima di ottenere il proprio denaro, non si può ignorare che dopo una vita passata a lavorare, c'è chi aspira a realizzare subito i propri progetti.

Gli strumenti per ottenere "liquidità" dalla propria buonuscita (o dalla liquidazione) "congelata" nelle casse dell'INPS, sono 2:

1) le anticipazioni bancarie

2) l'anticipazione ordinaria dell'INPS

Prima di esaminare in dettaglio queste due opzioni, chiariamo subito che in tutti i casi, l'anticipazione del TFS/TFR riguarda solo il personale cessato dal servizio: **chi lavora ancora**, a differenza dei dipendenti del settore privato, **NON ha diritto a nessuna forma di anticipazione** delle somme versate all'INPS. La sola possibilità (e ne abbiamo parlato nelle pagine precedenti) riguarda gli iscritti al Fondo Pensione Perseo Sirio, e solo con riferimento al capitale derivante dalle contribuzioni personali e/o datoriali, nonché dai guadagni di borsa conseguiti,

#### **Le anticipazioni bancarie**

Perché diciamo "anticipazioni bancarie", al plurale? Semplicemente perché sono di due tipologie, con differenze abbastanza rilevanti.

• La prima tipologia di anticipazione bancaria, definita "agevolata", è stata prevista dal DL n. 4 del 2019 (articolo 23), che prevede la possibilità di richiedere alle banche che aderiscono all'Accordo Quadro sottoscritto tra ABI e i

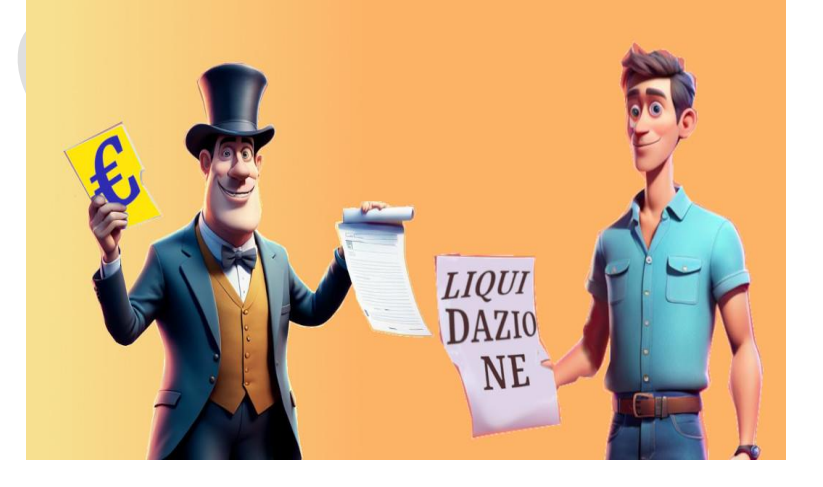

Ministeri interessati (valido attualmente fino al 30/6/2024), l'anticipo di una quota di TFS/TFR (entro i 45.000 euro netti) per i dipendenti pubblici che cessano o sono

cessati dal servizio per collocamento a riposo, avendo

raggiunto i requisiti ordinari per l'accesso alla pensione anticipata o di vecchiaia (regole del DL n. 201/2011, la "Legge Fornero"), oppure che hanno optato per l'accesso alla pensione con la cosiddetta Quota 100/102/103. Sono esclusi da questa possibilità di anticipo coloro che sono collocati in pensione con Opzione Donna e Ape Sociale, non esplicitamente previsti dal citato articolo 23.

**Importante: sono esclusi anche coloro che, per pregresse insolvenze, risultano segnalati nella Centrale Rischi della Banca d'Italia o in altri sistemi di informazione creditizia, nonché coloro il cui TFS/TFR offerto in garanzia, o parte di esso, è di spettanza del coniuge separato o divorziato.**

In pratica si tratta di un finanziamento agevolato con una procedura che riassumiamo brevemente:

- Anzitutto l'interessato deve richiedere all'INPS la certificazione del diritto all'anticipazione.

Come sempre, dobbiamo accedere al portale INPS con le consuete credenziali, poi digitare nella casella di ricerca "domanda di quantificazione dell'anticipo finanziario TFS/TFR". Esce il seguente pannello:

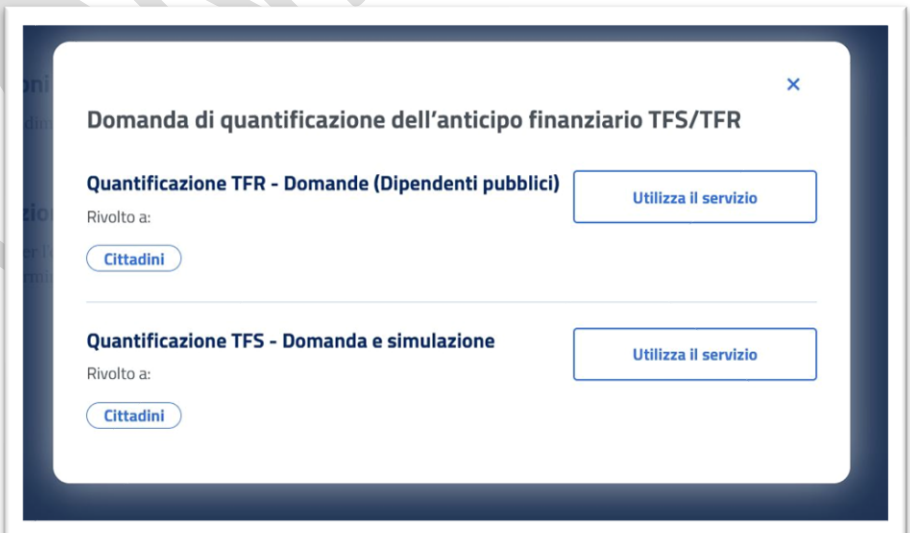

Scegliamo il tipo di trattamento che ci compete (TFS oppure TFS), e "Utilizza il servizio". Se scegliamo "TFS", come nell'esempio, potremo poi proseguire con "Quantificazione TFS", seguendo un menù relativamente intuitivo, finalizzato al rilascio della certificazione *"ai fini dell'anticipazione agevolata ai sensi dell'articolo 23 DL 4/2019"*.

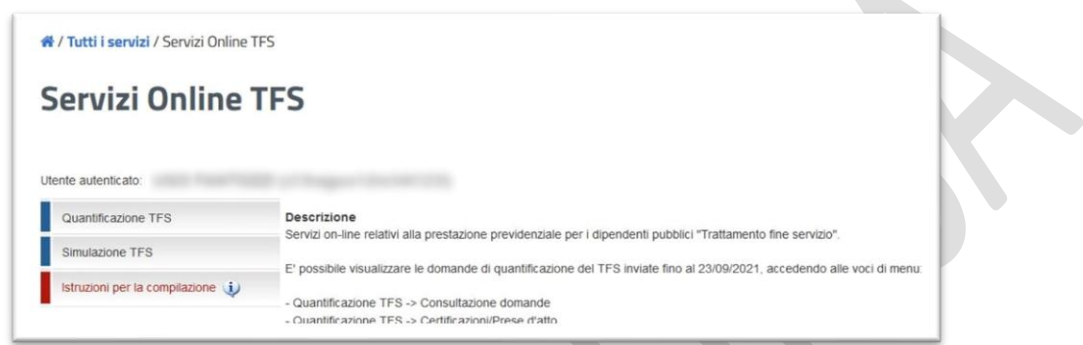

- Entro 90 giorni dalla ricezione della domanda l'INPS rilascerà la certificazione del diritto al trattamento e il suo ammontare complessivo, indicando le date di riconoscimento dei singoli importi annuali e le eventuali precedenti operazioni di cessione.
- A questo punto, il pensionato può presentare alla banca prescelta la domanda di anticipo del TFS/TFR. La banca dovrebbe pubblicare sul suo sito internet un modulo, del tipo "Domanda di anticipo della liquidazione del TFS/TFR" ed un elenco dei documenti da allegare (certificazione INPS, autocertificazione stato di famiglia, codice fiscale, documento identità, IBAN del conto corrente sul quale accreditare l'importo finanziato, ecc.).
- La banca, accettata la domanda, comunica all'INPS tale accettazione, e l'INPS, a sua volta, entro 30 giorni, effettuate le necessarie verifiche, comunica alla banca la presa d'atto della stipula del contratto di anticipo.

- Dopo di che la Banca, entro 15 giorni, provvede all'accredito della somma anticipata sul conto corrente indicato dal richiedente.

Dal punto di vista dei numeri, questo finanziamento, ripetiamo, previsto per un massimo di 45.000 euro:

- è ad un tasso di interesse annuo nominale (TAN) pari al rendimento medio dei titoli pubblici con durata analoga al finanziamento ("*Rendistato*"), determinato alla data di presentazione della domanda di anticipo, maggiorato di 0,40% (il cosiddetto "*spread*");
- ha una durata pari al periodo mancante all'effettiva maturazione del diritto del pensionato alla percezione del dovuto, certificato dall'INPS;
- è erogato al netto degli interessi. Gli interessi vengono trattenuti al momento dell'erogazione, e quindi si riceve il bonifico al netto delle spese. Non ci sono rate da rimborsare e la banca a suo tempo recupererà l'importo dell'anticipazione direttamente dall'INPS;
- prevede che la banca non possa applicare all'anticipo nessuna commissione o altri oneri.

Attualmente le banche che hanno sottoscritto l'accordo ABI sono solo una ventina. Per consultare l'elenco aggiornato occorre visitare questo sito: https://lavoropubblico.gov.it/

Cliccare su "Anticipo TFS/TFR…

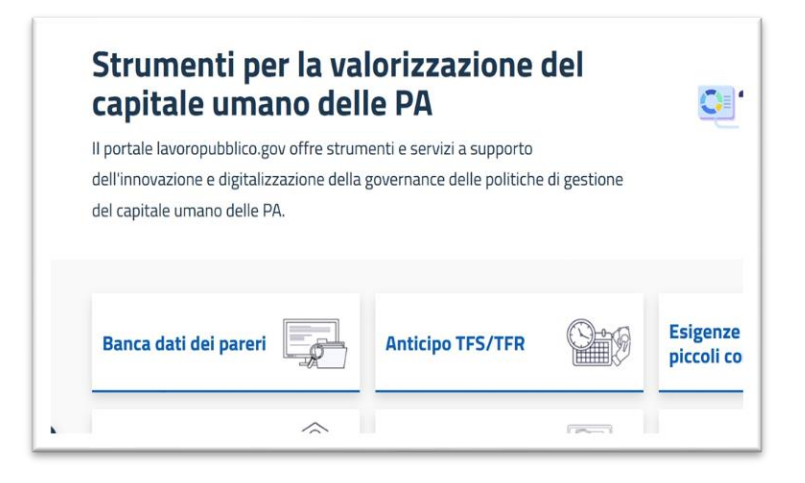

### Ora cliccare su "Sei un richiedente" ...

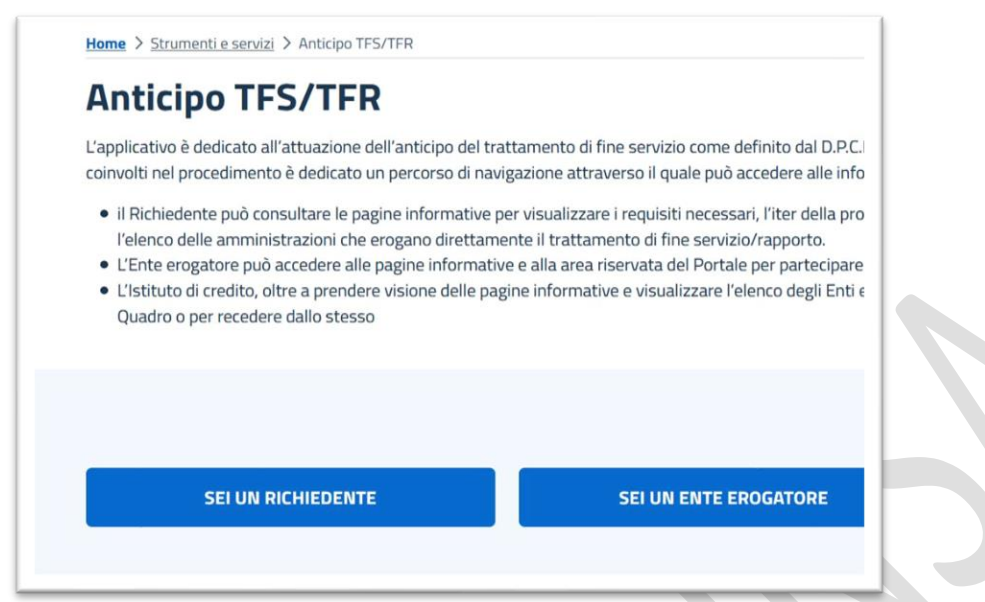

E quindi su "Consulta l'elenco degli istituti di credito..."

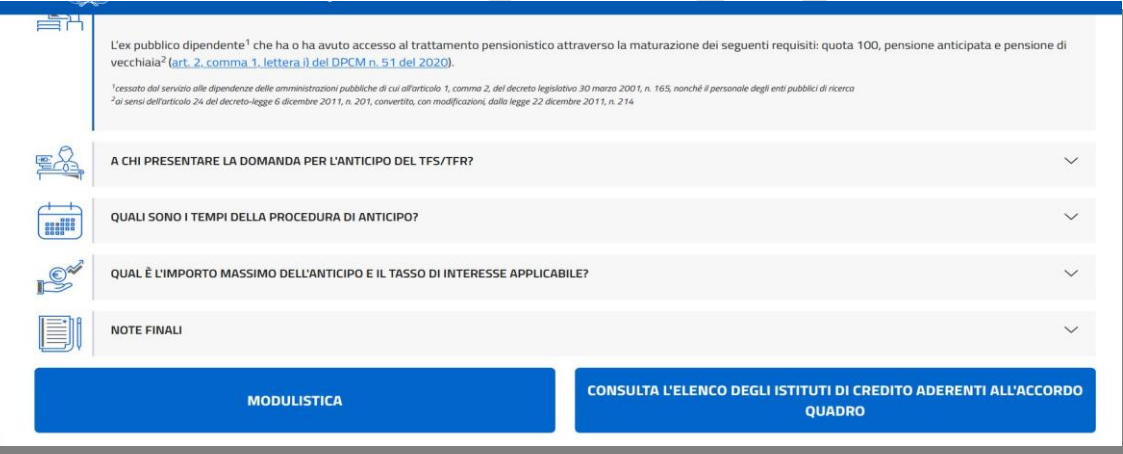

• La seconda tipologia di anticipazione bancaria, cosiddetta "ordinaria", non è altro che un normale finanziamento a tassi e condizioni di mercato (cioè a interessi più alti) a fronte della cessione del futuro credito del pensionato nei confronti dell'INPS rappresentato dal TFS/TFR, cessione regolamentata dal DPR 180/1950. Il DPR in questione, per intenderci, è lo stesso che disciplina la "cessione del quinto dello stipendio". Ne abbiamo parlato nel capitolo 9 del Quaderno Confsal-UNSA n. 1 sul cedolino stipendiale.

Poiché il "tesoretto" del pensionato è blindato nelle casse dell'INPS sino alla data prestabilita, rappresenta la più sicura delle garanzie (fatta salva la solvibilità dell'INPS stesso, che peraltro è sostenuto dallo Stato), e quindi è una vera e propria miniera d'oro per banche e finanziarie, che in virtù del basso rischio di rimetterci, concedono l'anticipazione con criteri più generosi rispetto all'anticipazione agevolata.

- L'anticipazione "ordinaria, infatti:
- supera il massimale di 45.000 euro, arrivando fino al 95/100% del TFS/TFR maturato e certificato dall'INPS;
- possono ottenerla anche i pensionati "Opzione Donna" e "APE Sociale";
- viene concessa anche a chi è segnalato come "cattivo pagatore";
- viene concessa anche ai cessati senza diritto a pensione;
- ai separati o divorziati, previo approfondimento dei documenti processuali (la sentenza), l'anticipazione viene concessa sulla eventuale parte non di spettanza dell'ex coniuge.

Per richiedere questa forma di finanziamento, il punto di partenza è l'esibizione alla banca della certificazione INPS *"ai fini della cessione ordinaria ai sensi del DPR 180/1950"*. La procedura per ottenere il certificato è la medesima già descritta per l'anticipazione agevolata.

Ogni banca, ovviamente, si regola come meglio crede, e quindi, per conoscere altri dettagli, occorre consultare la documentazione fornita da ciascuna.

#### **L'anticipazione ordinaria dell'INPS**

Si tratta di una novità in vigore dal 1° febbraio 2023, in via sperimentale per tre anni: gli iscritti alla Gestione Unitaria delle Prestazioni Creditizie e Sociali, cioè del "Fondo Credito", cessati dal servizio e che hanno diritto ad una prestazione di TFS non ancora interamente erogata, possono chiedere all'INPS la sua anticipazione per l'intero ammontare maturato o per una parte

dello stesso, ad un tasso di interesse fisso pari all'1% annuo, calcolato sul periodo che va dall'erogazione del finanziamento alla data di esigibilità del TFS, più una ritenuta per spese di amministrazione dello 0,50% una tantum sull'importo lordo anticipato.

Il Fondo Credito, come abbiamo spiegato nel capitolo

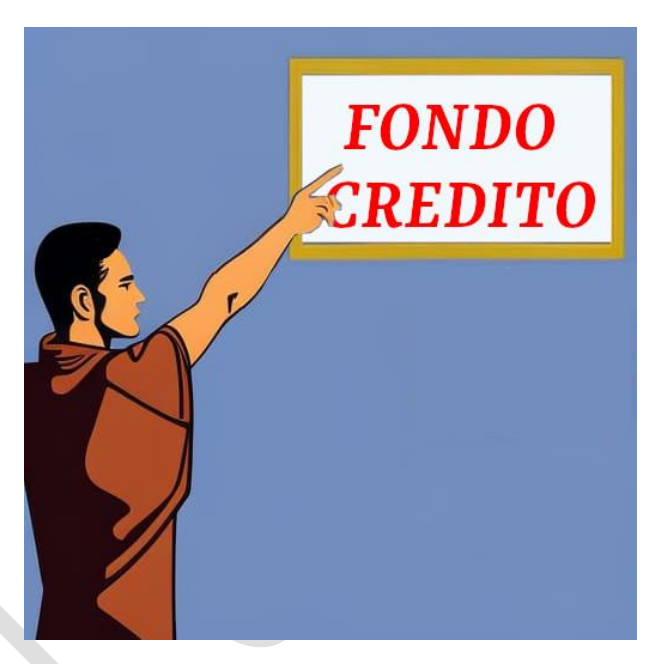

5 del "Quaderno" n. 1 sul cedolino stipendiale, è un fondo mutualistico e solidaristico tra i dipendenti pubblici, che ha la finalità di fornire ai partecipanti servizi e prestazioni di vario tipo. L'iscrizione al Fondo è obbligatoria per tutti i dipendenti appartenenti alla gestione ex INPDAP. È facoltativa al momento della cessazione dal servizio per i pensionati ex lavoratori statali. Il primo requisito per accedere al credito INPS, quindi, è di aver optato per l'iscrizione da pensionati al momento della richiesta di andare in pensione (non è possibile l'iscrizione successiva: chi non ha confermato per tempo la volontà di adesione, per l'anticipazione dovrà rivolgersi necessariamente alle banche).

In poche parole, il pensionato riceve in unica soluzione la somma corrispondente a tutto il TFS/TFR o a una sua parte, anticipato al netto di interessi e spese di amministrazione.

La domanda di anticipazione del TFS/TFR deve essere trasmessa esclusivamente in via telematica sul sito internet dell'INPS.

La procedura è estremamente semplice e intuitiva: dopo essersi autenticati come di consueto con SPID/CIE/CNS, basta digitare nella casella di ricerca:

- per chi si trova in regime di TFS: "anticipazione ordinaria tfs";

- per chi si trova in regime di TFR: "anticipazione ordinaria tfr".

E, successivamente, alla comparsa dei rispettivi menù, cliccare su "APPROFONDISCI" e "UTILIZZA IL SERVIZIO", compilando i successivi form con i dati richiesti.

L'INPS fornisce delle istruzioni *online* dettagliate, che facilitano il completamento della procedura.

#### \*\*\*\*\*\*\*\*\*\*\*\*\*\*

A conclusione di questo nostro lavoro, riteniamo opportuno evidenziare che il quadro normativo oggi vigente potrebbe modificarsi a seguito di nuove riforme, tanto legislative quanto amministrative.

Pertanto, la materia che abbiamo trattato va considerata "dinamica", e ciò significa che è plausibile che in futuro qualcosa debba essere mutato, aggiunto o tolto.

In ogni caso, l'impegno di CONFSAL UNSA proseguirà nell'aggiornare tutti i colleghi delle modifiche che verranno apportate.

#### **Ottobre 2023**

Segreteria Nazionale - Ministero dell'Interno Piazza del Viminale, 1 – 00184 Roma Tel. 0646536278 – 0645493187 email: nazionale@unsainterno.it pec: unsainterno@pec.it sito web: www.confsalunsainterno.org